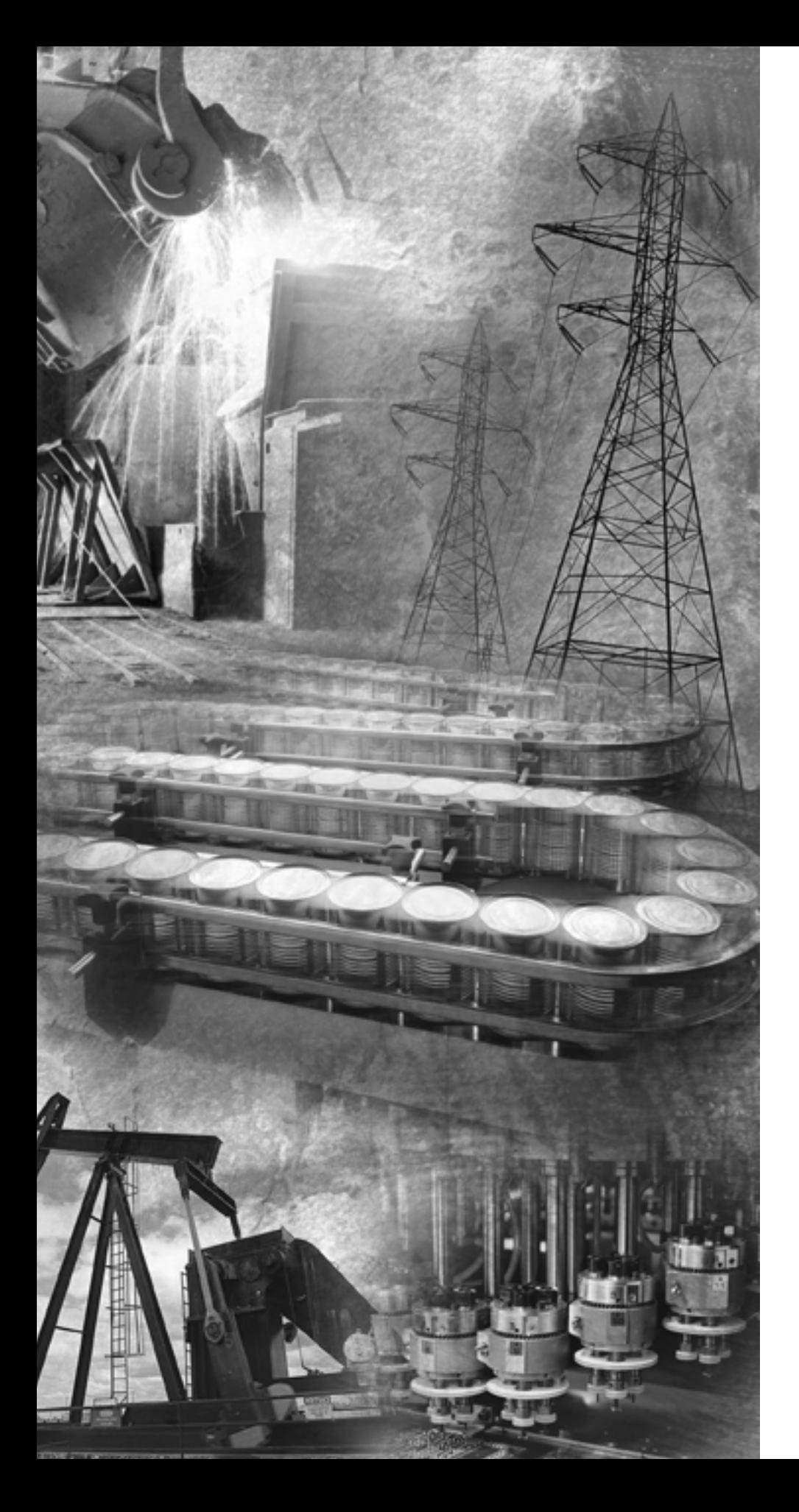

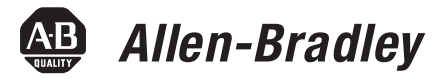

# **EtherNet/IP Performance**

**Application Solution**

**Rockwell**<br>Automation

**Important User Information** Solid state equipment has operational characteristics differing from those of electromechanical equipment. *Safety Guidelines for the Application, Installation and Maintenance of Solid State Controls* (Publication SGI-1.1 available from your local Rockwell Automation sales office or online at http://www.ab.com/manuals/gi) describes some important differences between solid state equipment and hard-wired electromechanical devices. Because of this difference, and also because of the wide variety of uses for solid state equipment, all persons responsible for applying this equipment must satisfy themselves that each intended application of this equipment is acceptable.

> In no event will Rockwell Automation, Inc. be responsible or liable for indirect or consequential damages resulting from the use or application of this equipment.

The examples and diagrams in this manual are included solely for illustrative purposes. Because of the many variables and requirements associated with any particular installation, Rockwell Automation, Inc. cannot assume responsibility or liability for actual use based on the examples and diagrams.

No patent liability is assumed by Rockwell Automation, Inc. with respect to use of information, circuits, equipment, or software described in this manual.

Reproduction of the contents of this manual, in whole or in part, without written permission of Rockwell Automation, Inc. is prohibited.

Throughout this manual we use notes to make you aware of safety considerations.

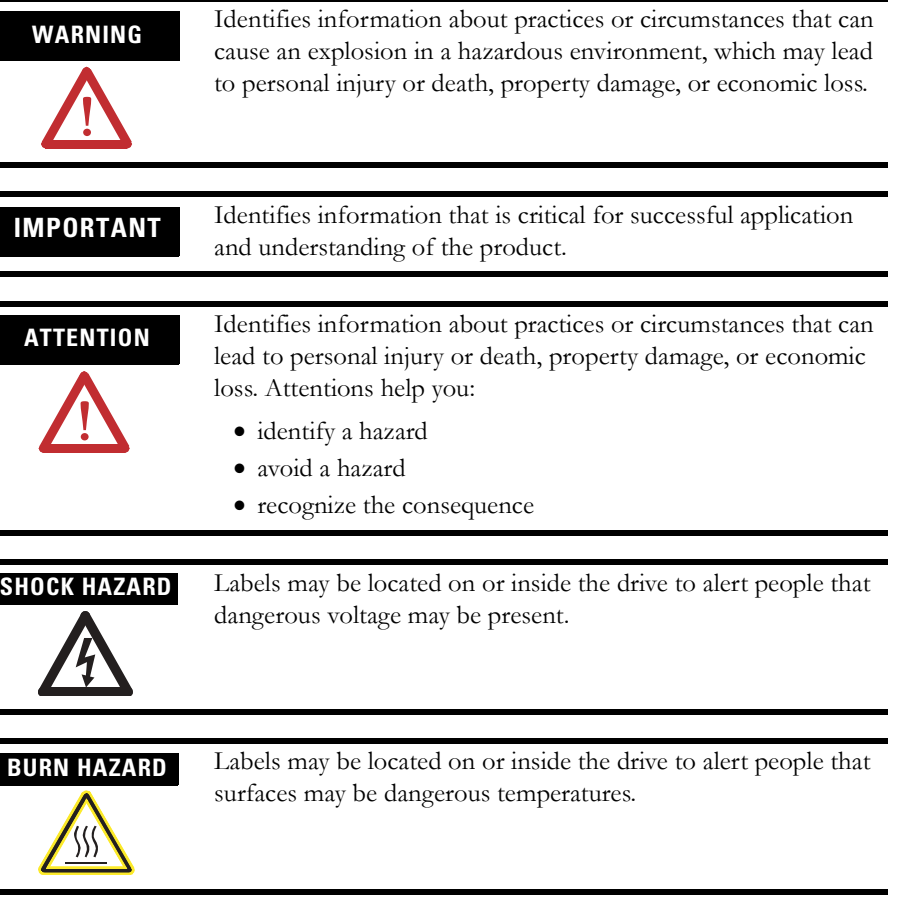

This document help you plan your EtherNet/IP network and describes considerations for improving overall network performance. Revision bars in the margin identify updated information. Changes for this version of the document include:

- information on selecting an Ethernet switch (see chapter 2)
- addition of information regarding multicast frames (see page [3-9\)](#page-22-0)
- addition of information for the 1756-EWEB web server module (see chapter 3)
- addition of information for the 1769-L32E and 1769-L35E CompactLogix controllers (see chapter 3)
- addition of information for the 1734-AENT POINT I/O adapter (see chapter 3)
- additional information on how the RPI translates into the actual packet interval (see page [4-5\)](#page-28-0)

# **Notes:**

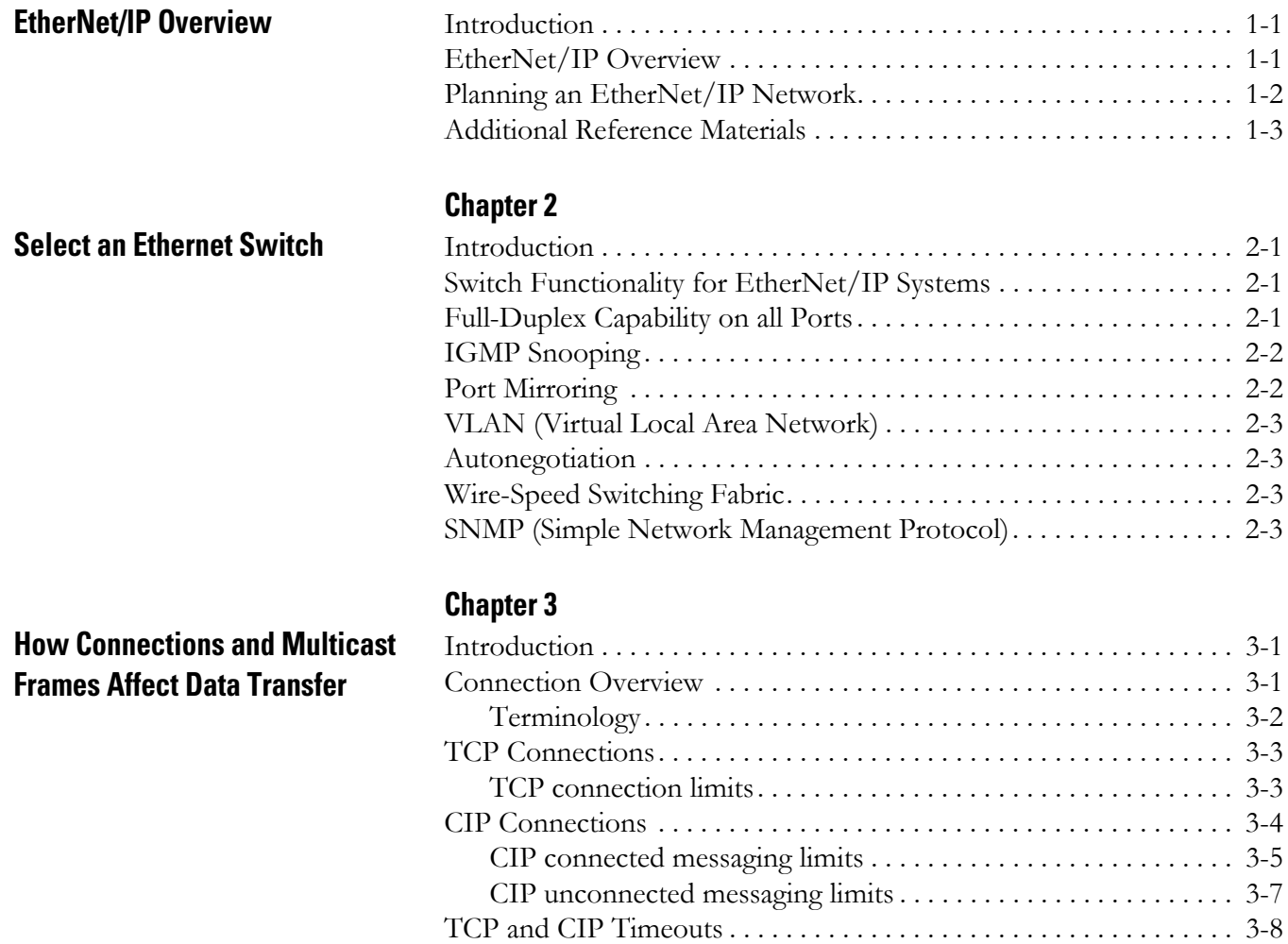

# **[Chapter 1](#page-6-0)**

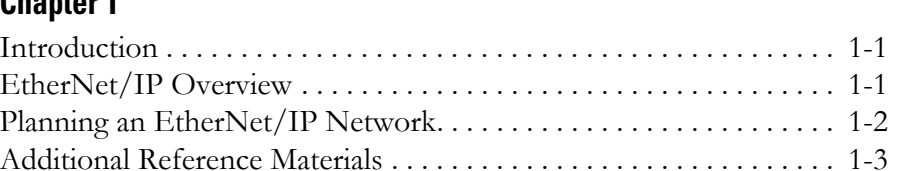

[TCP/IP Stack timeout \(not user configurable\) . . . . . . . . . . . . . . 3-8](#page-21-1) [CIP timeouts . . . . . . . . . . . . . . . . . . . . . . . . . . . . . . . . . . . . . . . . . 3-8](#page-21-2) [Multicast Frames . . . . . . . . . . . . . . . . . . . . . . . . . . . . . . . . . . . . . . . . . 3-9](#page-22-1) [Multicast address limit . . . . . . . . . . . . . . . . . . . . . . . . . . . . . . . . . 3-10](#page-23-0)

# **[Predict System Performance](#page-24-1)**

# **[Chapter 4](#page-24-0)**

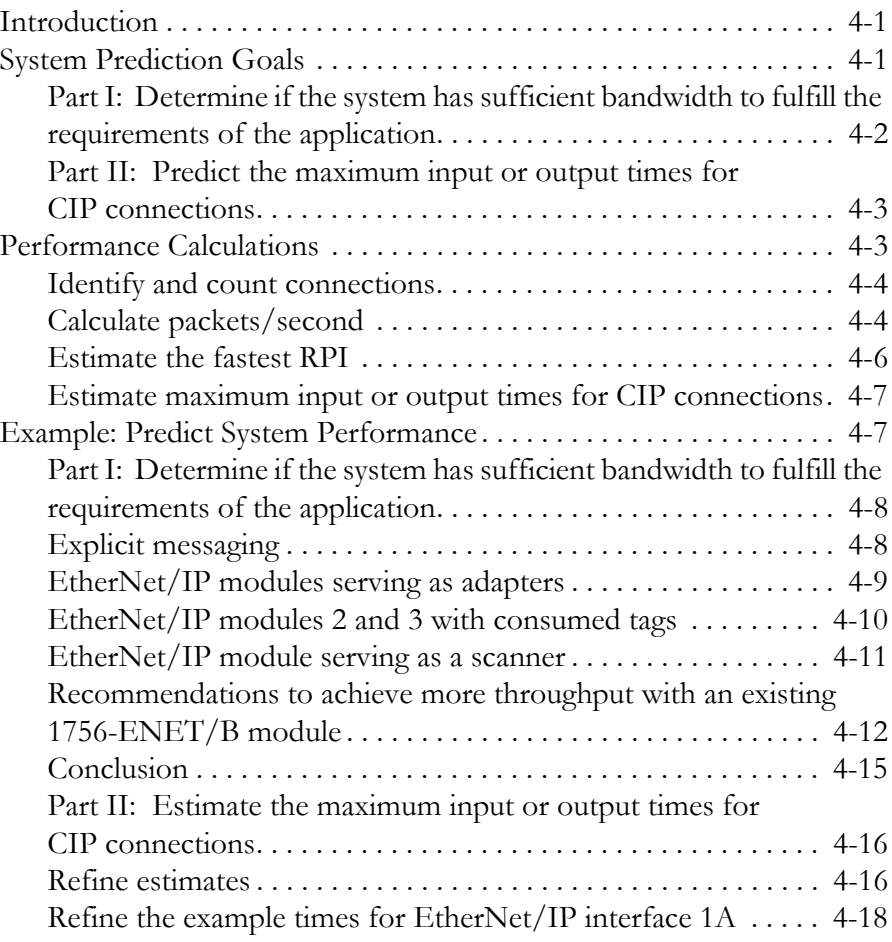

# **[Appendix A](#page-42-0)**

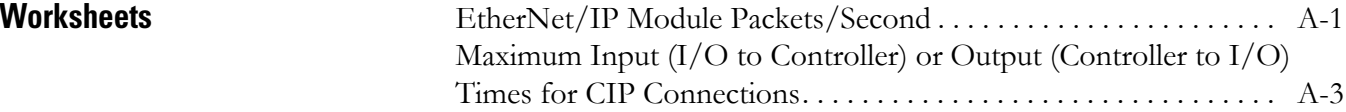

# <span id="page-6-4"></span><span id="page-6-1"></span>**EtherNet/IP Overview**

<span id="page-6-2"></span><span id="page-6-0"></span>**Introduction** This document provides an application example to help estimate the performance of an EtherNet/IP control system. This chapter provides a brief overview of an EtherNet/IP network and provides a list of reference materials that you can use to find detailed information about planning and configuring a network.

<span id="page-6-5"></span>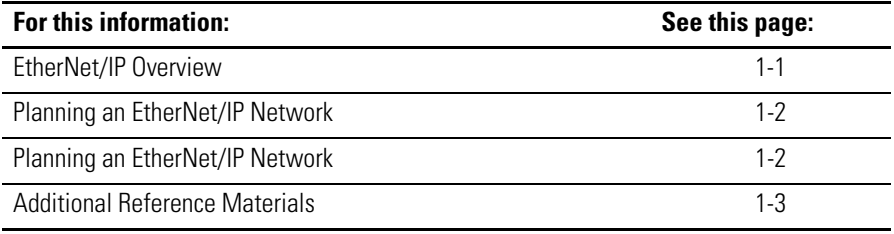

<span id="page-6-3"></span>**EtherNet/IP Overview** EtherNet/IP is a network suitable for use in industrial environment and time-critical applications. EtherNet/IP uses standard Ethernet and TCP/IP technologies and an open application layer protocol called the Control and Information Protocol (CIP). CIP is also the application layer used in DeviceNet and ControlNet networks. The open Application Layer protocol makes interoperability and interchangeability of industrial automation and control devices on EtherNet/IP a reality for automation and control applications.

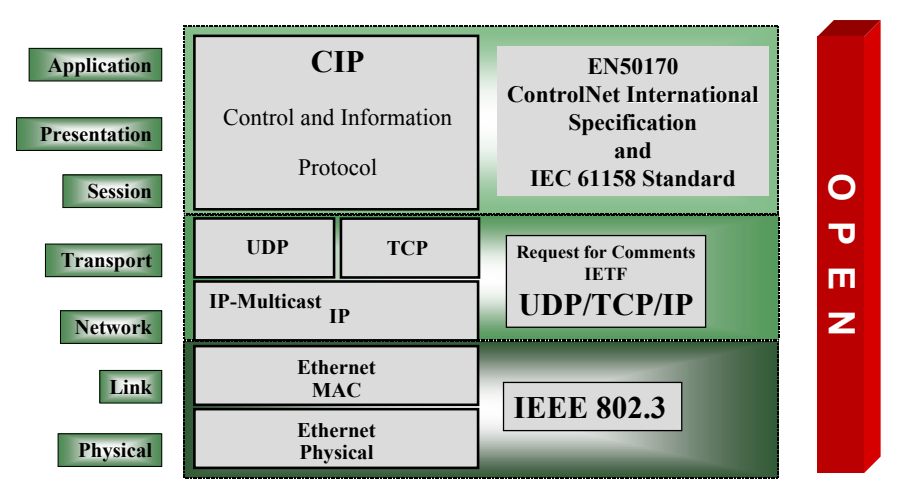

EtherNet/IP supports both time-critical (implicit) and non time-critical (explicit) message transfer services of CIP. Exchange of time-critical messages is based on the producer/consumer model where a transmitting device produces data on the network and many receiving devices can consume this data simultaneously.

EtherNet/IP supports these functions:

- Time-critical message exchange (for I/O control)
- Human Machine Interface (HMI)
- Device configuration and programming
- Device and network prognostics and diagnostics
- Compatibility with SNMP and web pages embedded in devices

Support of these functions, along with interoperability and interchangeability, positions EtherNet/IP as an open network-standard for Ethernet-based, industrial automation.

# <span id="page-7-1"></span><span id="page-7-0"></span>**Planning an EtherNet/IP Network**

When planning an EtherNet/IP network, follow these steps:

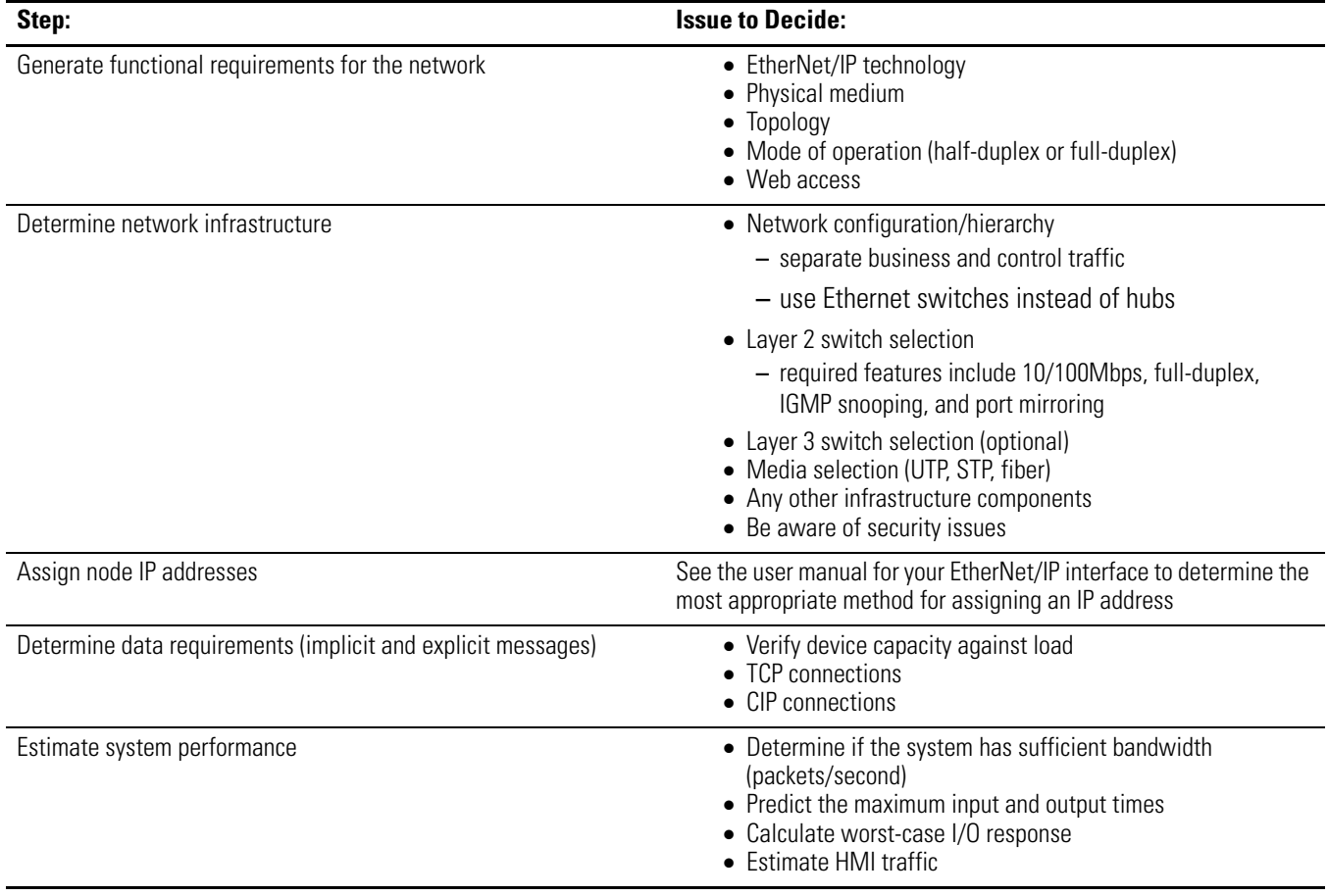

# <span id="page-8-1"></span><span id="page-8-0"></span>**Additional Reference Materials**

The following documents provide detailed information about planning and configuring an EtherNet/IP network.

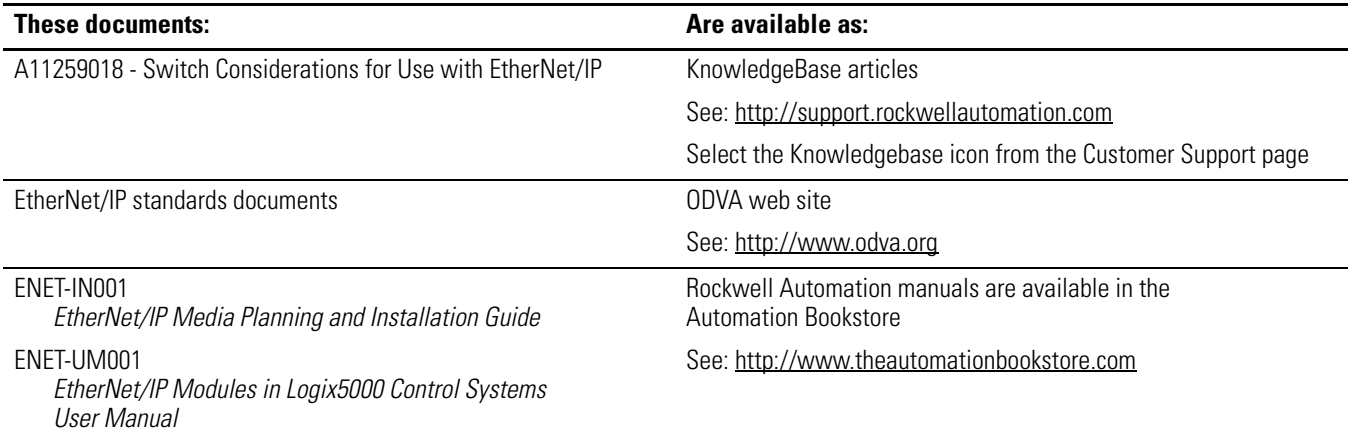

# **Notes:**

# <span id="page-10-6"></span><span id="page-10-1"></span>**Select an Ethernet Switch**

# <span id="page-10-2"></span><span id="page-10-0"></span>**Introduction**

П

П

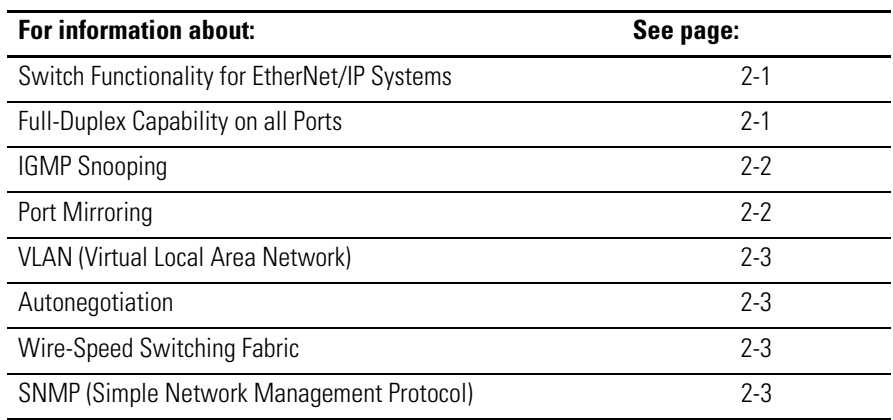

# <span id="page-10-3"></span>**Switch Functionality for EtherNet/IP Systems**

<span id="page-10-7"></span>When using EtherNet/IP for time-critical (implicit) messaging for I/O control, there are several features available in switches that are required and/or recommended.

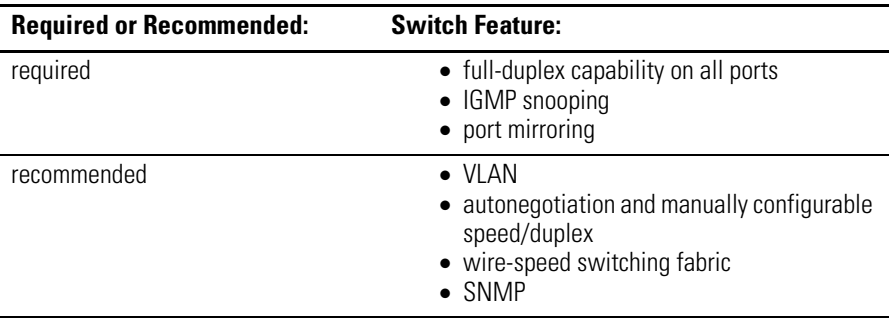

# <span id="page-10-5"></span><span id="page-10-4"></span>**Full-Duplex Capability on all Ports**

Full-duplex capability eliminates collisions. Combined with the speed of the switches available today, you can eliminate the delays related to collisions or traffic in the switch. The end result is that EtherNet/IP becomes a highly deterministic network that works well for I/O control.

If a device is forced to a specific duplex, (auto-negotiation is disabled), then the switch defaults to half-duplex. It is best to let the device auto-negotiate.

<span id="page-11-3"></span><span id="page-11-2"></span><span id="page-11-1"></span><span id="page-11-0"></span>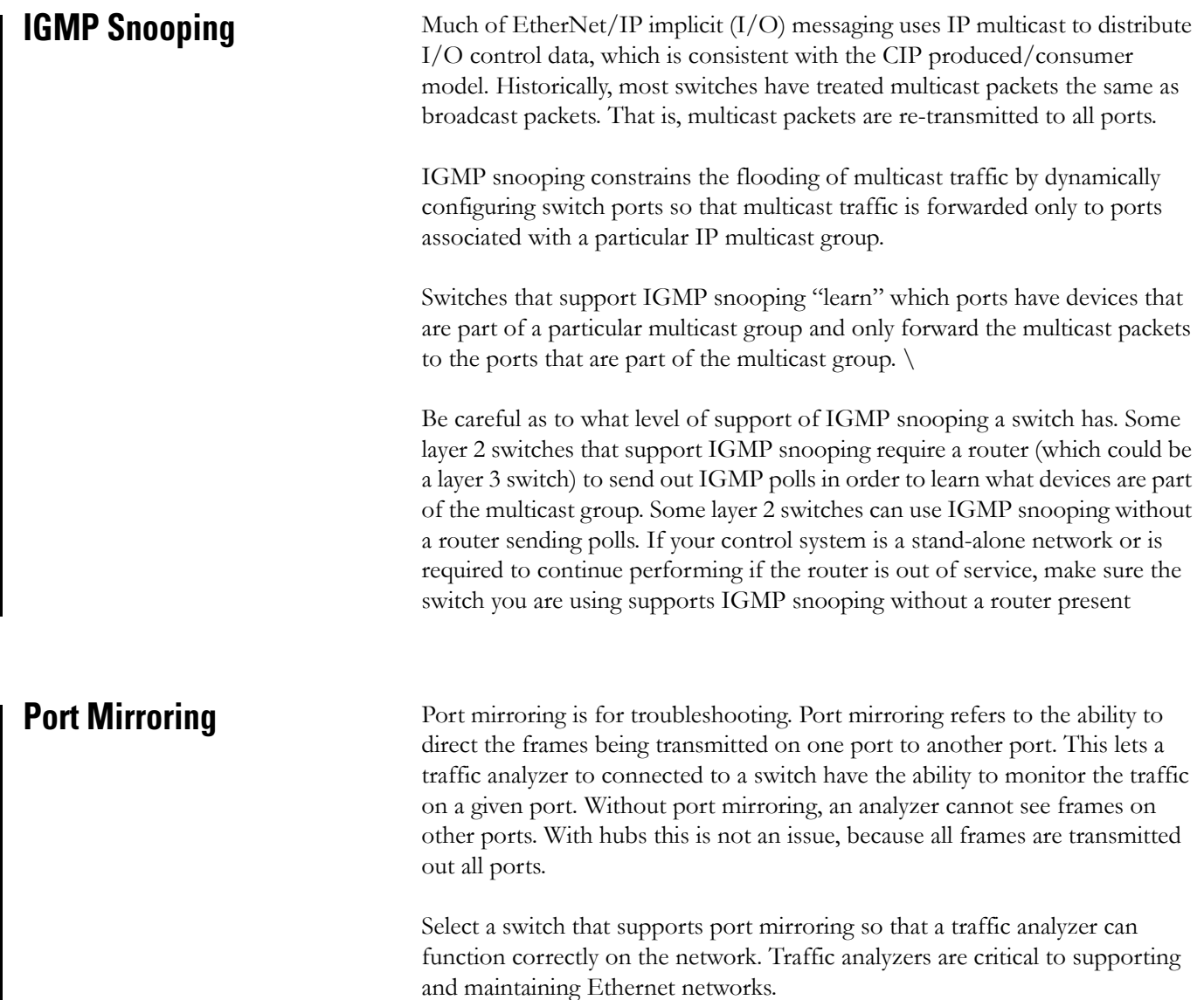

# <span id="page-12-0"></span>**VLAN (Virtual Local Area Network)**

With VLANs, you can configure a switch to share two isolated networks without the traffic from one network burdening the other. IP multicast traffic from VLAN 1 will not reach VLAN 2. A VLAN blocks broadcast traffic and adds a measure of security between networks.

<span id="page-12-6"></span>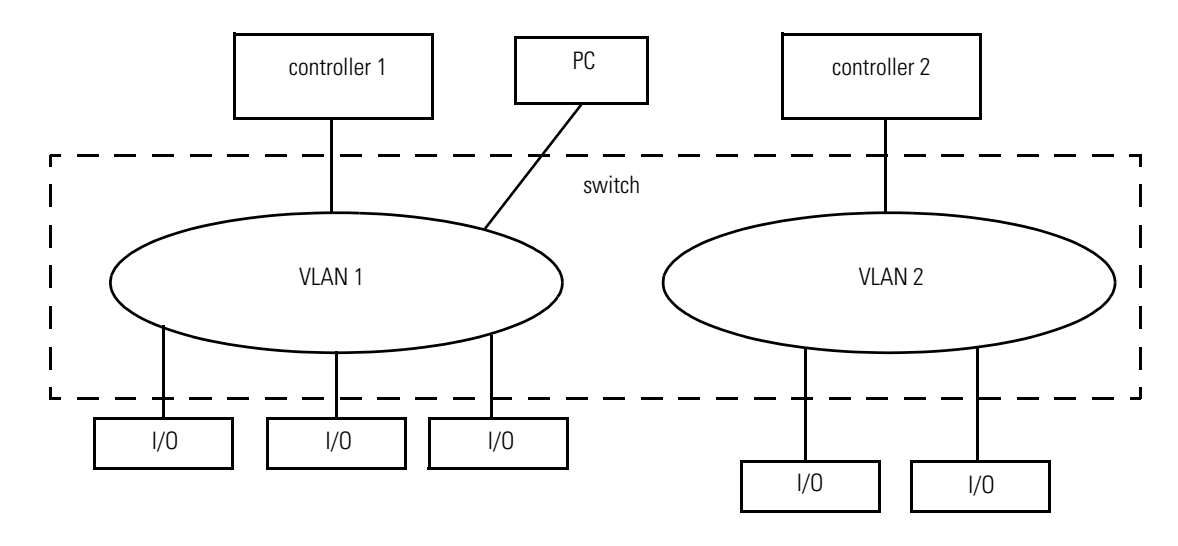

<span id="page-12-4"></span><span id="page-12-1"></span>Autonegotiation **Autonegotiation lets devices select the most optimal way to communicate** without the you having to configure the devices. However, if you connect a manually-configured to an autonegotiation device, there can be problems which result in a high rate of CRC errors.

> All 100 Mbps devices are required to support autonegotiation, but most existing 10 Mbps devices do not. Select a switch that supports both speeds so you can connect to existing devices such as 1756-ENET modules.

# <span id="page-12-7"></span><span id="page-12-2"></span>**Wire-Speed Switching Fabric**

The switch fabric is a measure of the maximum traffic that a switch can handle without dropping a packet and without storing a packet in memory. Wire-speed switching fabric refers to a switch that can handle the maximum data rate of the network on each of its ports.

Switches are typically rated in Gbps. For a 10 port switch connected to EtherNet/IP products, the maximum data rate needed is typically in the 100-200 of Mbps range. Therefore, a 10 port switch rated at least 1 Gbps should be adequate for an EtherNet/IP implementation.

# <span id="page-12-3"></span>**SNMP (Simple Network Management Protocol)**

<span id="page-12-5"></span>SNMP is a TCP/IP protocol for obtaining statistical information about a device. SNMP software lets a network manager view and modify a wide variety of network parameters and provides a common way to manage many diverse vendor products.

# **Notes:**

# <span id="page-14-5"></span><span id="page-14-1"></span>**How Connections and Multicast Frames Affect Data Transfer**

# <span id="page-14-2"></span><span id="page-14-0"></span>**Introduction**

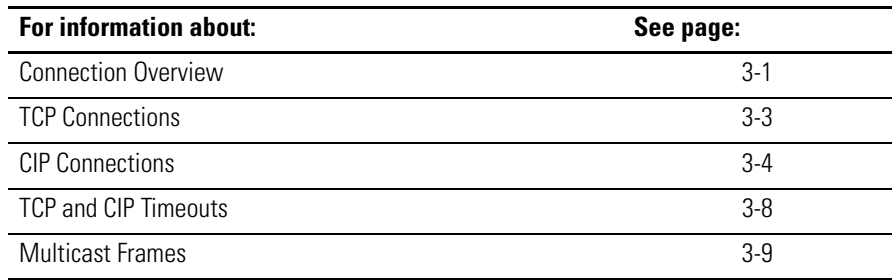

<span id="page-14-3"></span>**Connection Overview** A connection is a point-to-point communication mechanism used to transfer data between a transmitter and a receiver. Connections can be logical or physical. An EtherNet/IP CIP connection transfers data from an application running on one end-node to an application running on another end-node. A CIP connection is established over a TCP connection. A single TCP connection can support multiple CIP connections.

#### <span id="page-14-4"></span>**Example 1: I/O Connections**

A Logix controller has 5 CIP I/O connections to modules in remote chassis and all of these connections are through the same local 1756-ENBT and the same remote 1756-ENBT. The following connections would exist:

- 1 TCP connection
- 5 CIP connections

#### **Example 2: RSLinx OPC Test Client**

- 1 TCP connection
- 4 CIP connections (4 is the default)

TCP connections are used for all communications on EtherNet/IP. Even with implicit connections, a TCP connection is used and remains open. A TCP connection is required for all CIP messaging, including connected and unconnected messaging.

CIP connections are almost always used. Unconnected CIP messages are used but are temporary (short lived).

# <span id="page-15-2"></span><span id="page-15-0"></span>**Terminology**

<span id="page-15-7"></span><span id="page-15-6"></span><span id="page-15-5"></span><span id="page-15-4"></span><span id="page-15-3"></span><span id="page-15-1"></span>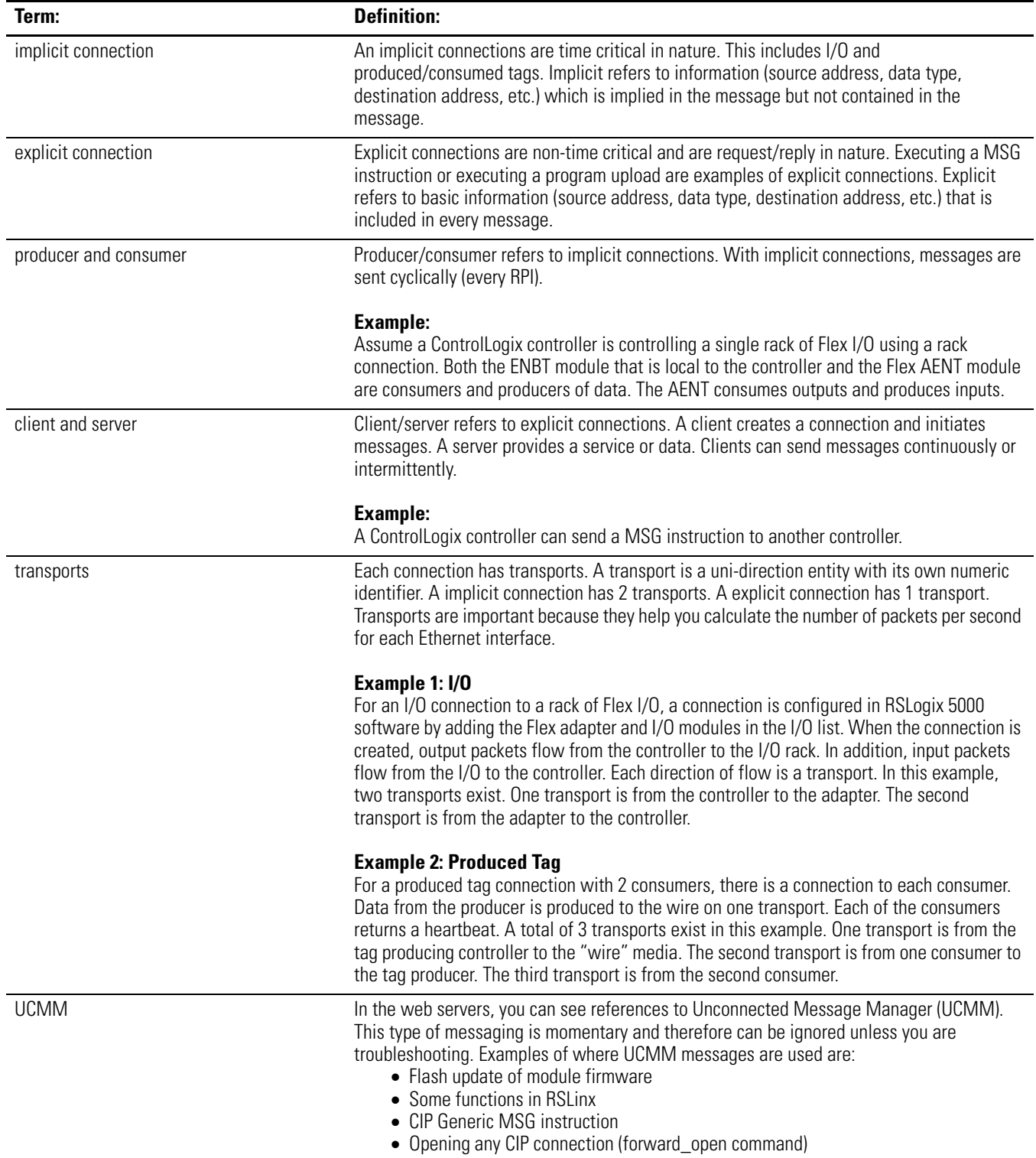

П

<span id="page-16-3"></span><span id="page-16-0"></span>**TCP Connections** TCP connections are required for EtherNet/IP communications. TCP connections are used for unconnected CIP messages and for CIP explicit connections. Examples of TCP connections are:

- HMI (human-machine interface) to a controller that supports EtherNet/IP communications
- Logix MSG instruction to a controller or workstation
- OPC or DDE accessing a controller

## <span id="page-16-2"></span><span id="page-16-1"></span>**TCP connection limits**

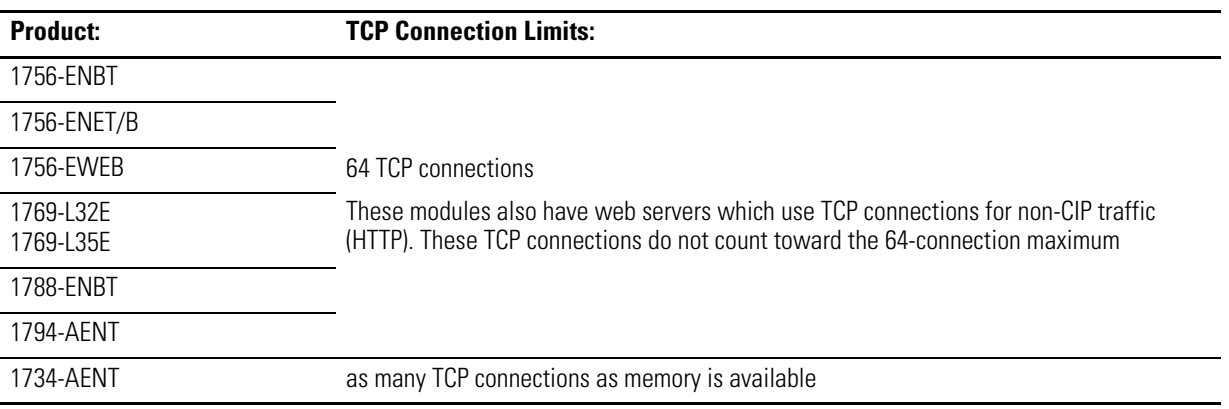

<span id="page-17-1"></span><span id="page-17-0"></span>**CIP Connections** CIP connections are required for both implicit and explicit messaging. Examples of functions supported by CIP connected messaging include:

- Logix controller message transfer to Logix controller
- I/O or produced tag
- Program upload
- RSLinx DDE/OPC client
- PanelView polling of Logix controller

There are different types of CIP connections:

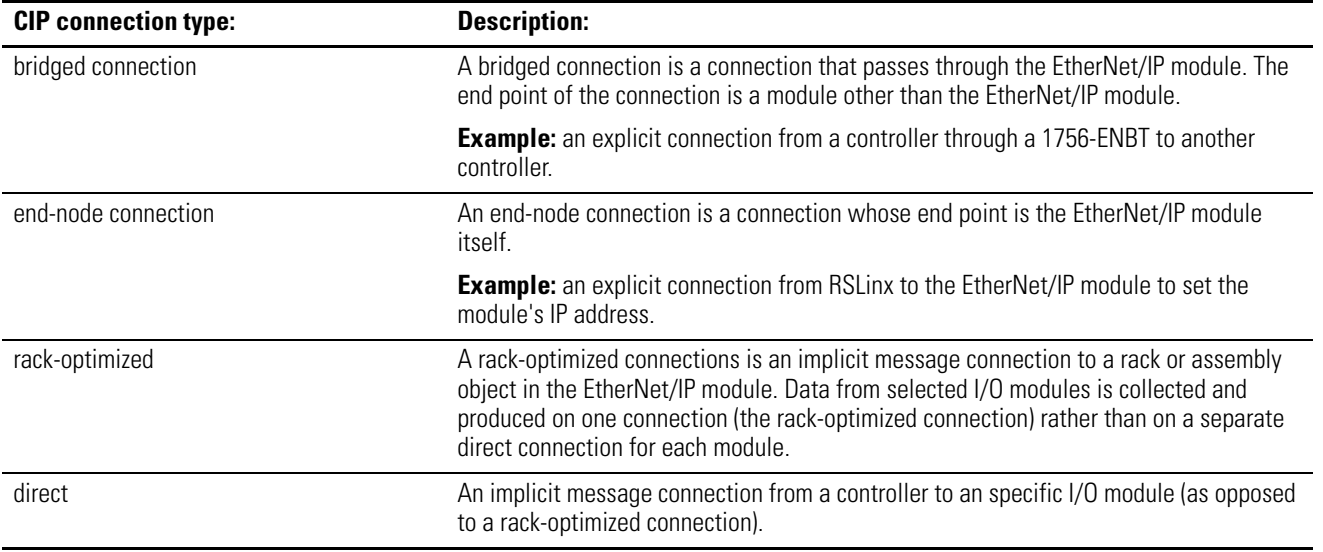

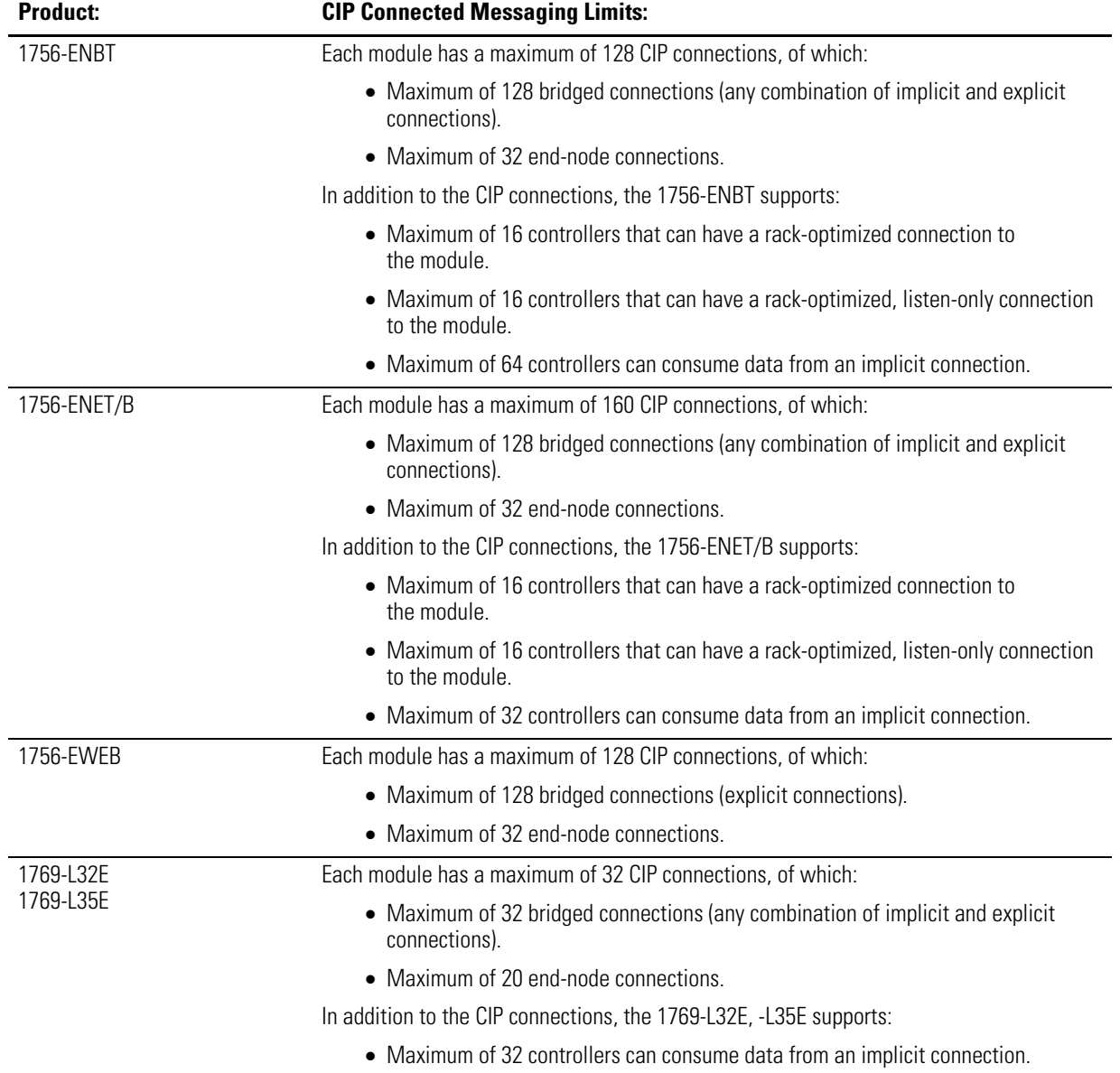

I

# <span id="page-18-1"></span><span id="page-18-0"></span>**CIP connected messaging limits**

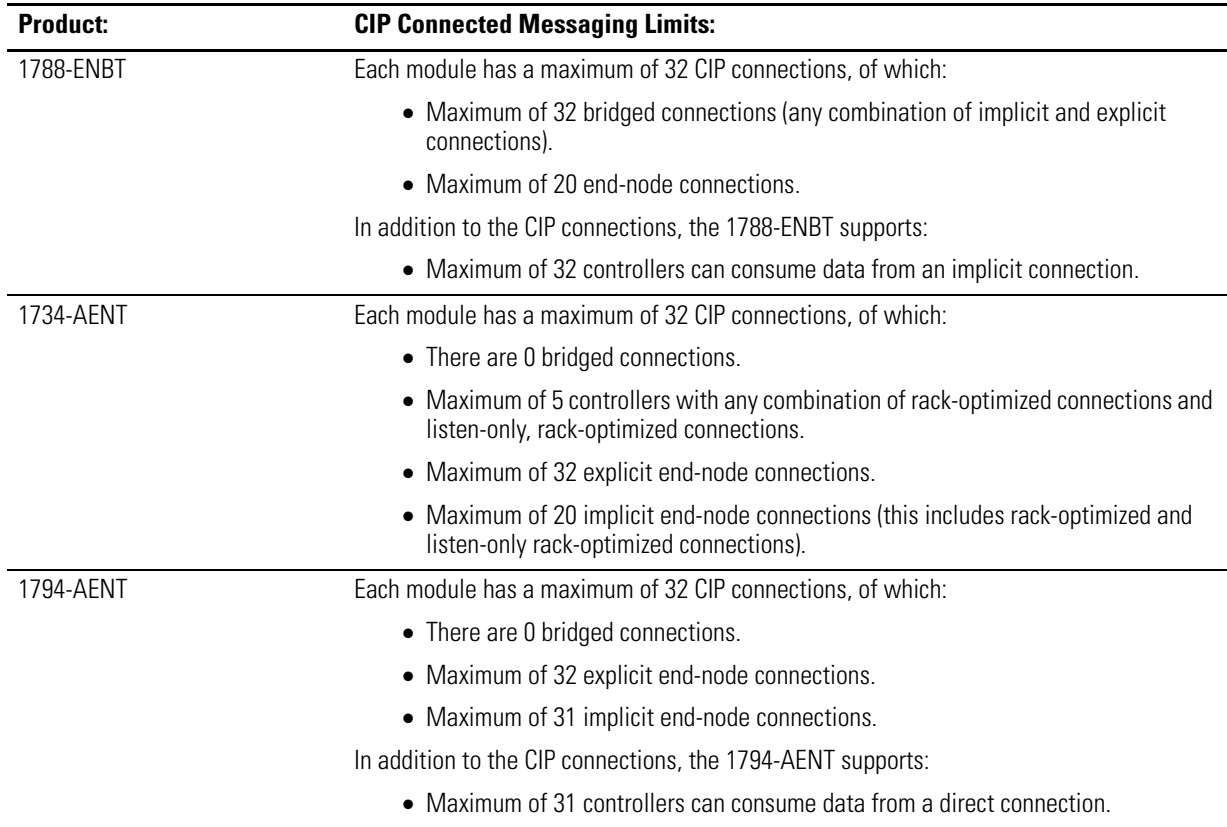

### <span id="page-20-1"></span><span id="page-20-0"></span>**CIP unconnected messaging limits**

The following limits of unconnected messages are the maximum number of outstanding unconnected messages. These are unconnected messages that have been sent to the device and are being processed and have not yet generated a response or timeout.

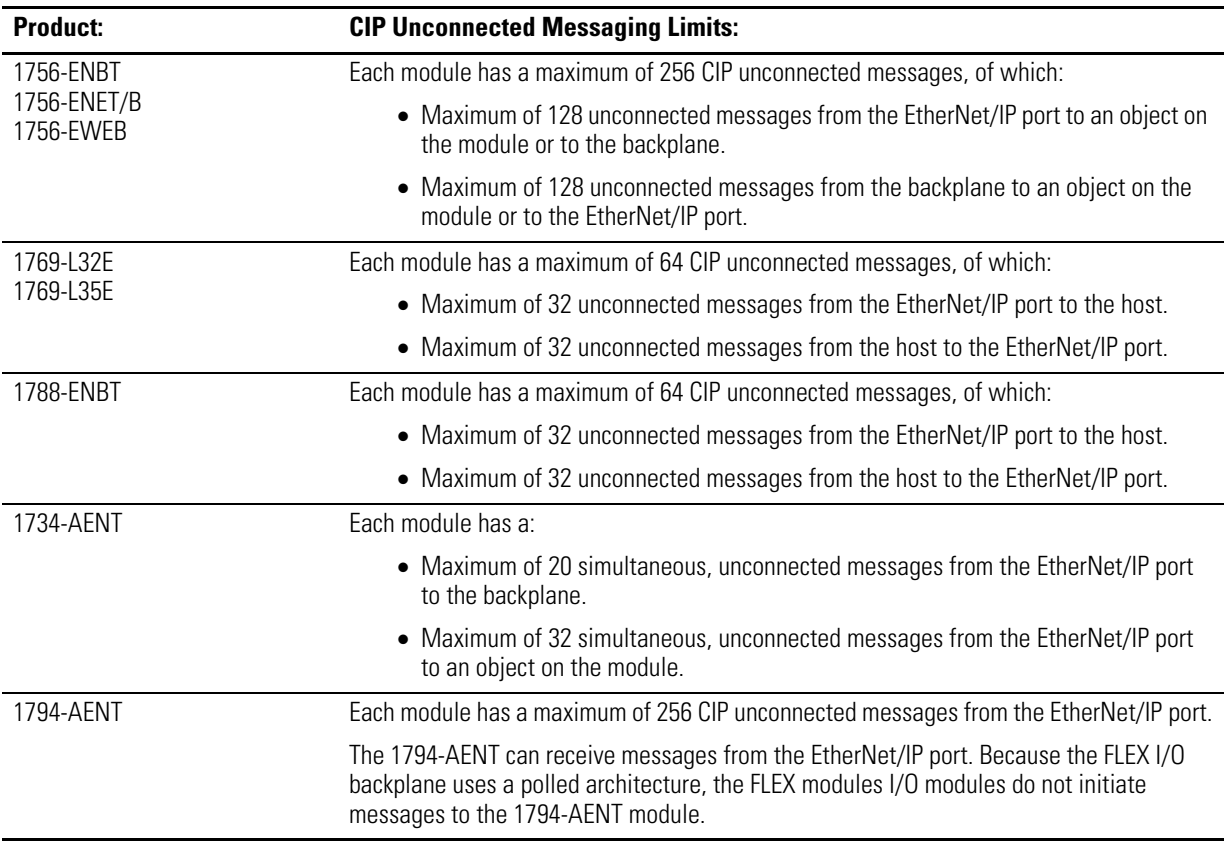

# <span id="page-21-0"></span>**TCP and CIP Timeouts**

# <span id="page-21-5"></span><span id="page-21-4"></span><span id="page-21-1"></span>**TCP/IP Stack timeout (not user configurable)**

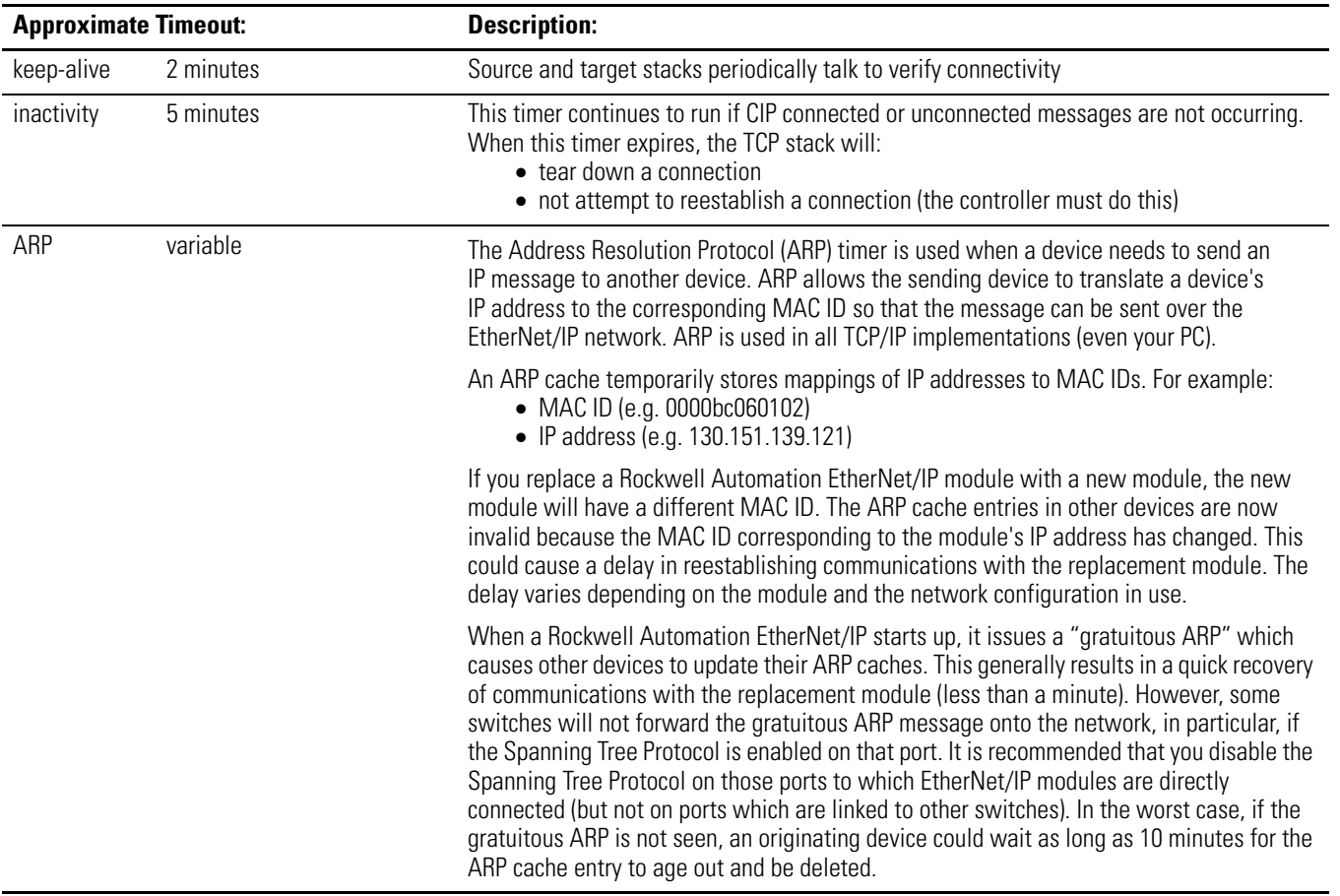

# <span id="page-21-3"></span><span id="page-21-2"></span>**CIP timeouts**

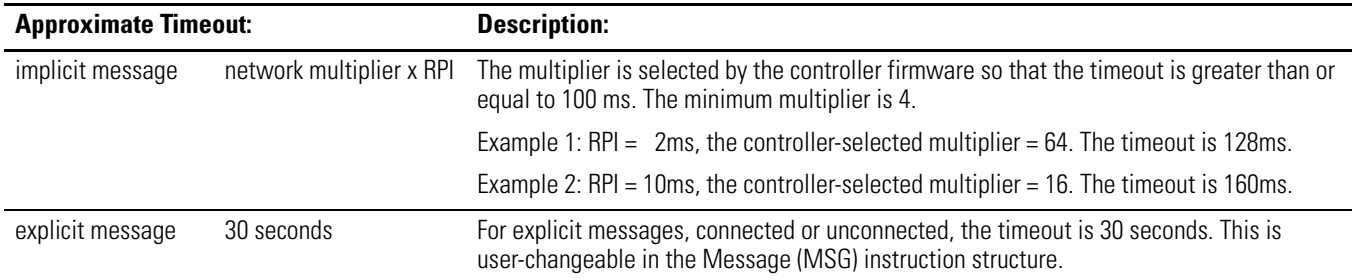

<span id="page-22-2"></span><span id="page-22-1"></span><span id="page-22-0"></span>**Multicast Frames** All input data from I/O devices is sent multicast. Therefore, each frame is broadcast throughout the system to make sure it reaches all the possible devices in the multicast group.

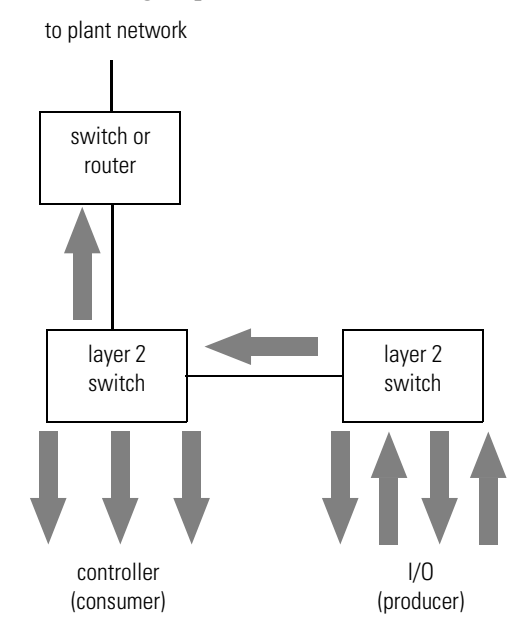

I/O devices generally produce at very fast rates (such as 10 ms), so it is easy to flood the network with multicast traffic and force each end device to spend time deciding whether to discard numerous multicast frames. If there are a lot of I/O devices, they can easily use up a significant part of a router's CPU time.

You must consider control network traffic propagating onto the plant information network, as well as, plant information network traffic propagating onto the control network. Some best practices to follow are:

- Minimize device load due to unwanted IP multicast traffic
- Minimize switch load due to unwanted IP multicast traffic
- Minimize network load due to unwanted incoming IP multicast or broadcast traffic
- Block IP multicast traffic generated within the Ethernet/IP subnet from propagating onto the plant network
- Implement standard network troubleshooting tools

### <span id="page-23-1"></span><span id="page-23-0"></span>**Multicast address limit**

Implicit connections that produce data over an EtherNet/IP network use multicast addresses. EtherNet/IP interfaces support a maximum of 32 unique multicast addresses. The actual address (such as 239.192.22.121) is determined by the EtherNet/IP interface.

**Example 1:** An ethernet adapter that produces data uses a unique multicast address for each I/O connection.

**Example 2:** A Logix controller that produces tags uses a unique multicast address for each produced tag.

The multicast address limit is independent of the connection limit for a device. Not all connections require a multicast address. And in the case of produced and consumed tags, one produced tag requires one multicast address but it also requires one connection for each consumer. If there are multiple consumers, the one multicast address would be using multiple connections.

# <span id="page-24-1"></span>**Predict System Performance**

<span id="page-24-2"></span><span id="page-24-0"></span>**Introduction** This chapter describes how to predict the performance of your EtherNet/IP-based control system and how to enhance that performance

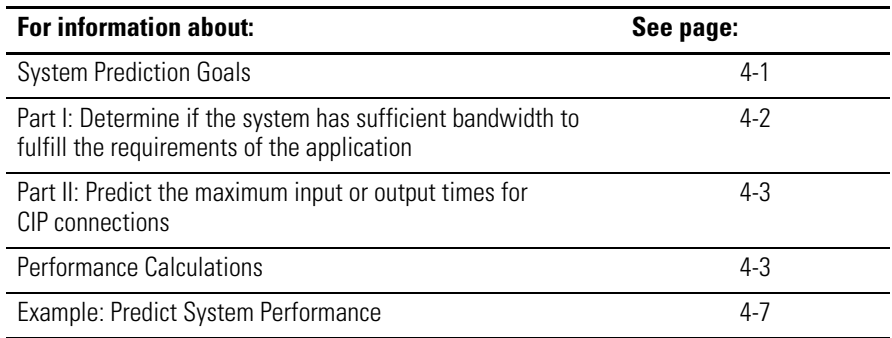

<span id="page-24-3"></span>**System Prediction Goals** You allocate the bandwidth of your EtherNet/IP communication module between two types of messaging:

<span id="page-24-4"></span>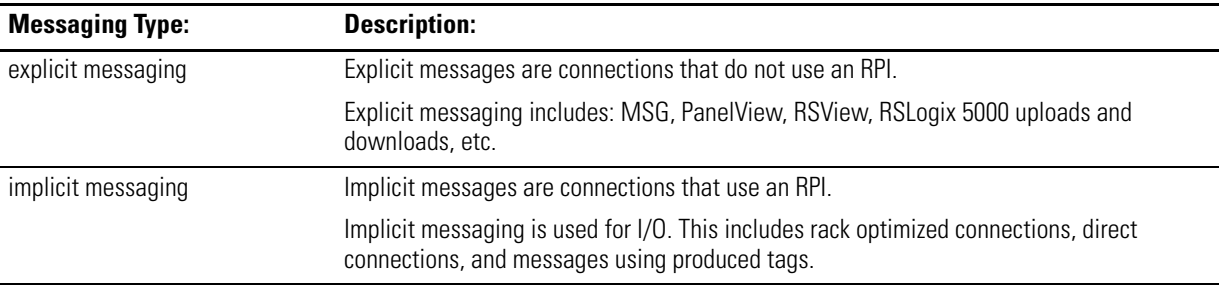

<span id="page-24-5"></span>The performance predictions have two major goals:

- To determine if the system as a whole has sufficient bandwidth to fulfill the requirements of the application.
- To estimate the maximum input or output times for rack optimized connections, direct connections, and produced/consumed tags.

<span id="page-25-2"></span><span id="page-25-0"></span>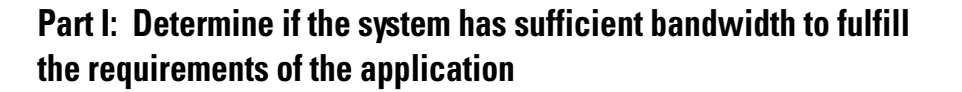

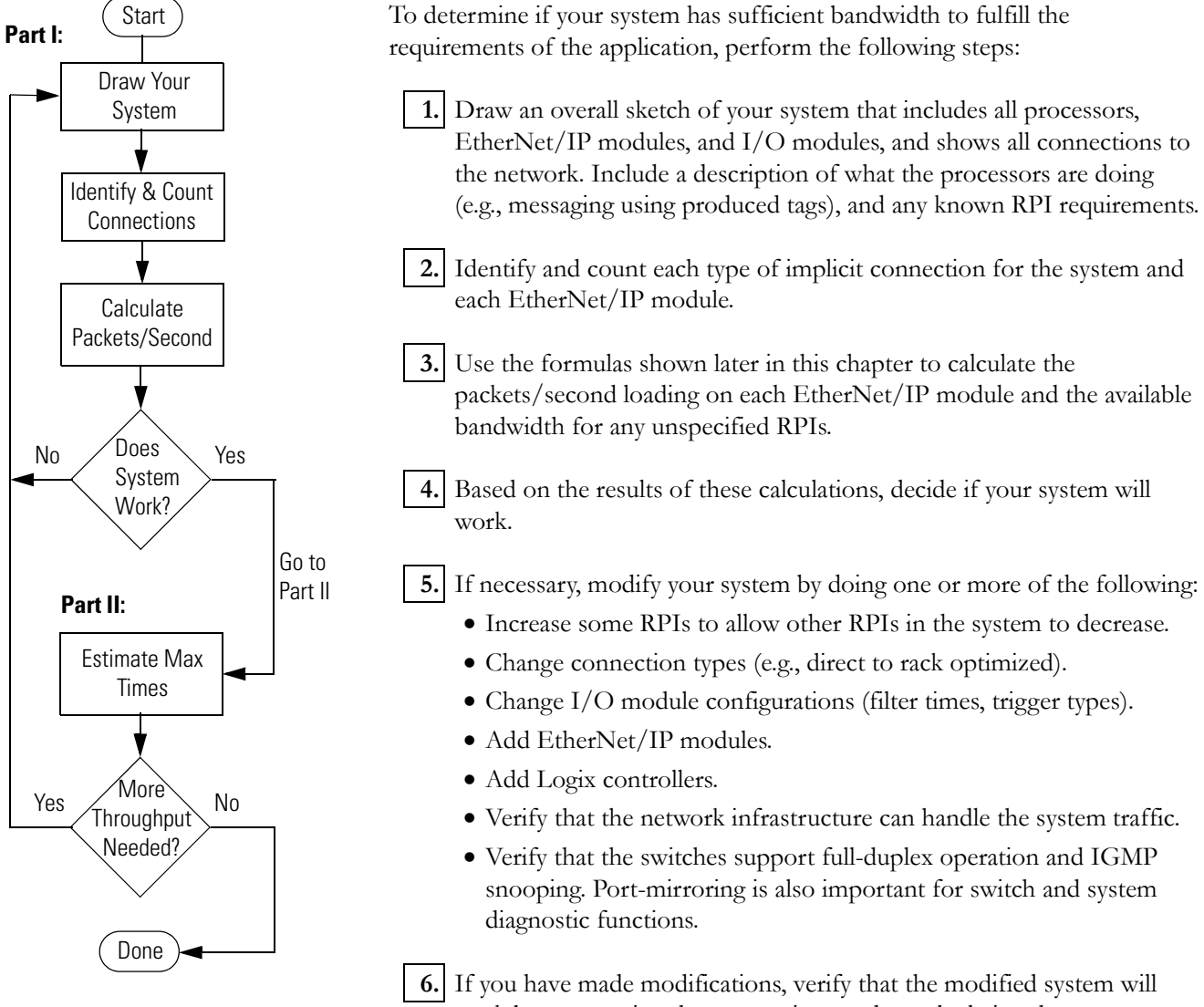

<span id="page-25-1"></span>work by re-counting the connections and re-calculating the packets/second loading.

## <span id="page-26-3"></span><span id="page-26-0"></span>**Part II: Predict the maximum input or output times for CIP connections**

A CIP connection is an efficient communications path used for high performance. Basic types are: rack, data, produce tag. Also, a CIP connection is bi-directional which means that during every RPI interval, a packet of information is initiated from both ends of each connection. The type of data packet produced by each end of the connection depends on the connection type and is detailed below:

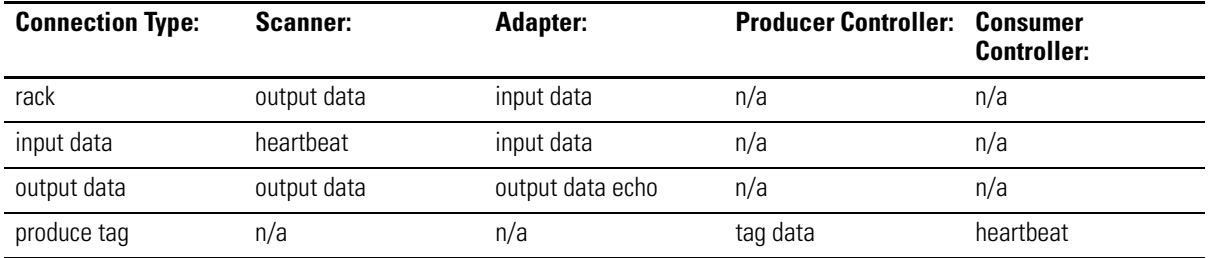

To predict the maximum input (I/O to controller) or output (controller to I/O) times for CIP connections, continue with the following steps:

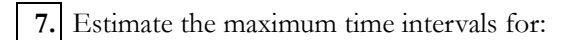

- rack optimized connections
- direct connections
- produced tags

**8.** If necessary, modify your system to get more throughput by performing one or more of the adjustments described under step 5.

**9.** If you have made further modifications, verify that the modified system will work.

<span id="page-26-1"></span>**Performance Calculations** The performance predictions involve three sets of simple calculations:

- <span id="page-26-2"></span>**1.** Identifying and counting the number of connections
- **2.** Calculating the packets/second loading
- **3.** Estimating the maximum input or output times

### <span id="page-27-3"></span><span id="page-27-0"></span>**Identify and count connections**

Use your design to identify and count the total number of rack optimized connections, direct connections, and produced/consumed tag connections for each EtherNet/IP module in your system. Performance prediction is done on a CIP connection basis.

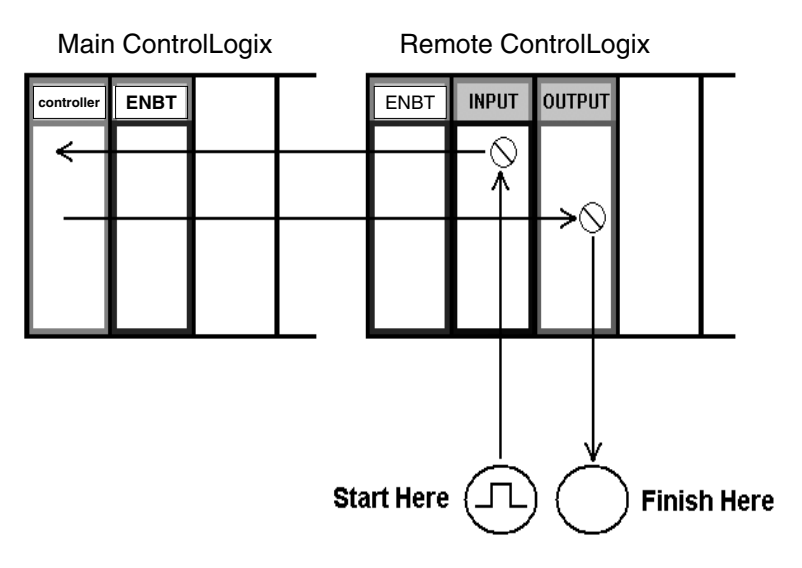

#### <span id="page-27-2"></span><span id="page-27-1"></span>**Calculate packets/second**

Each EtherNet/IP module has a maximum number of packets/second. Bandwidth should be allocated as follows:

- Reserve 10% of each EtherNet/IP module's bandwidth to allow for processing of explicit messages.
- The total for implicit messaging should not exceed 90% of capacity for each EtherNet/IP module.

**IMPORTANT** If you do not reserve at least 10% of each EtherNet/IP module's bandwidth, you might not be able to go online with RSLogix 5000 software or be able to access the EtherNet/IP module's embedded web server.

> To remedy this situation, remove AC power on one or more racks to reduce the EtherNet/IP traffic in the overloaded EtherNet/IP modules. Then go online with RSLogix 5000 software to reconfigure the RPIs to a less frequent (slower) rate.

Each CIP connection is bi-directional, and therefore requires a minimum of 2 packets per RPI. Using 2 packets/RPI/connection, the number of packets/second to or from each EtherNet/IP module can be calculated as follows:

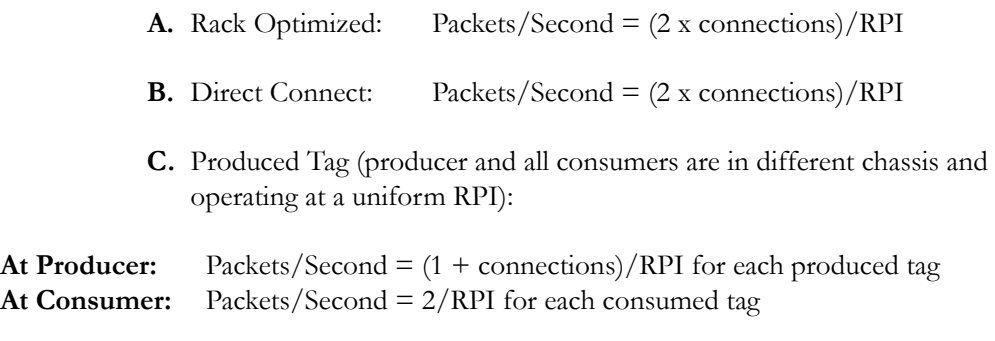

For each EtherNet/IP module, the total packets/second is the sum of the above. This total should not exceed the recommended 90% packets/second limit.

<span id="page-28-0"></span>How the RPI you configure translates into the actual packet interval (API) depnds on the controller initiating the communication. Both RPI and and API are in milliseconds. In general:

- $\bullet$  ControlLogix: API = RPI
- CompactLogix:  $API = 2^n$
- FlexLogix:  $API = 2^n$
- SoftLogix:  $API = RPI$

where  $2^n$  is a value that is a power of 2, such as 2, 4, 8, 16, etc., that is equal to or faster than the RPI you configured.

So, in most cases, you can get data faster than the RPI you configured, which can increase the number of packets/second to be more than you expected based on the RPI.

#### <span id="page-29-1"></span><span id="page-29-0"></span>**Estimate the fastest RPI**

The fastest RPI for an EtherNet/IP interface is:

 $RPI<sub>(Fastest)</sub> = (2 x connections)/pps$ 

**IMPORTANT** It is not necessary to operate at the fastest RPI.

**Example 1:** The 1756-ENBT supports 5000 pps. If there are only four connections that are all at the same RPI, the fastest RPI is:

 $RPI_{(Fastest)} = (2 \times 4)/5000 = 1.6$  ms

**Example 2:** Assume there are three connections already running at an RPI of 2 ms on a 1756-ENBT module. These connections are already using some of the communication packets:

 $pps = (2x3)/2$  ms = 3000 pps

The fastest RPI possible for a fourth connection is:

RPI<sub>(Fastest)</sub> for 4<sup>th</sup> connection =  $(2 \times 1)/(5000-3000) = 1$  ms

The same concept can be used for produced tags and consumed tags by replacing the  $(2 \times$  connections) with  $(1 +$  connections) for produced tags or (2/RPI) for consumed tags.

### <span id="page-30-3"></span><span id="page-30-0"></span>**Estimate maximum input or output times for CIP connections**

System response is dependent on several factors. The dominant factors are RPI and the number of implicit CIP connections. To simplify, the response time of a connection can be approximated with only the RPI.

The maximum input  $(I/O$  to controller) or output (controller to  $I/O$ ) times for implicit CIP connections can be estimated as follows. With this approximation, the error will be less than 10% if the RPI (in milliseconds) is at least 10 times the number of connections through the EtherNet/IP interface.

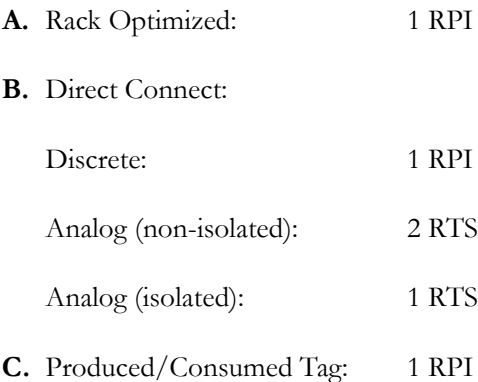

The above response times are estimates. For more accurate numbers, include system delays. See page [4-16](#page-39-0) for more information.

This example system has the following components:

- A controller that controls the I/O and produces a tag that is consumed by two other processors at an RPI of 20 ms.
- Twenty-five digital I/O modules using rack optimized connections with specified RPIs of 20 ms.
- Fifteen analog I/O modules using direct connections with specified RPIs of 50 ms.
- One PanelView with a direct connection to an array of 40 tags at 100 ms RPI and an explicit connection to an array of 100 tags sent every 300 ms.
- One workstation running RSView32, requiring explicit messaging of an array of 1500 tags every 100 ms. This workstation also connects to the company Intranet.

# <span id="page-30-2"></span><span id="page-30-1"></span>**Example: Predict System Performance**

## <span id="page-31-2"></span><span id="page-31-0"></span>**Part I: Determine if the system has sufficient bandwidth to fulfill the requirements of the application**

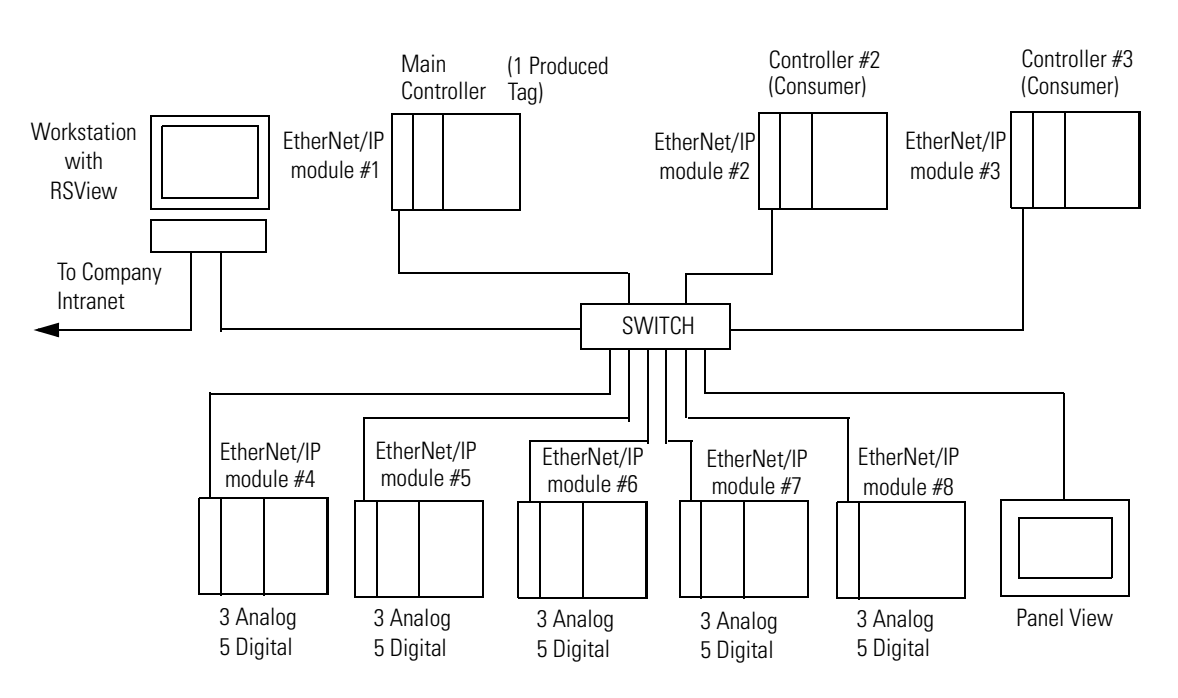

Based on the system requirements, the initial network diagram is shown below:

### <span id="page-31-3"></span><span id="page-31-1"></span>**Explicit messaging**

The RSView messages and the explicit messages from the PanelView are explicit messaging. Reserve 10% of the bandwidth of the EtherNet/IP module for explicit messaging:

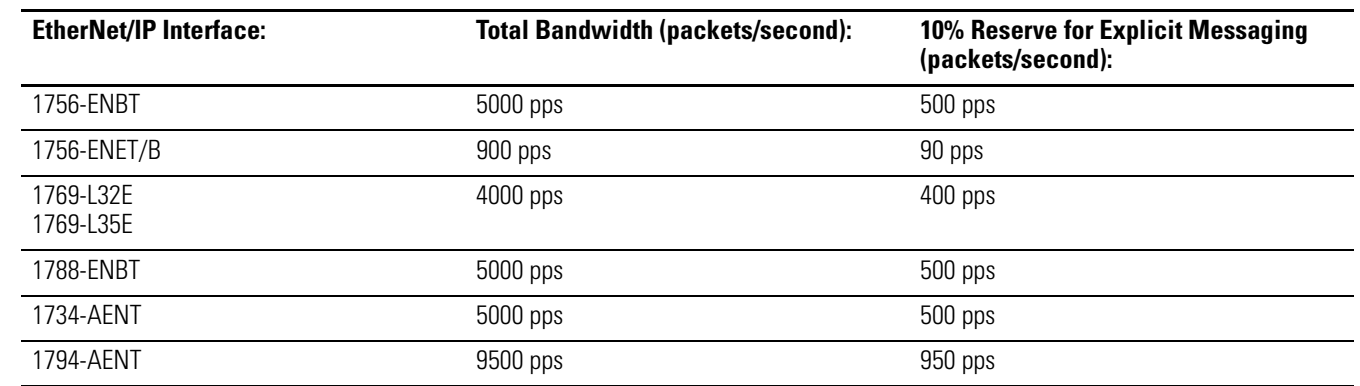

Explicit messaging throughput is also dependent upon network availability and target availability. Therefore, reserving 10% of the total bandwidth does not guarantee throughput.

п

Next determine if each EtherNet/IP module has enough bandwidth to handle the implicit messaging.

#### <span id="page-32-1"></span><span id="page-32-0"></span>**EtherNet/IP modules serving as adapters**

Each EtherNet/IP module serving as an adapter in an I/O rack (EtherNet/IP modules 4 to 8 in the example on page [4-8\)](#page-31-0) has one rack optimized connection for digital I/O and three direct connections for analog I/O. The digital I/O has a required RPI of 20 ms, and the analog I/O has a required RPI of 50 ms.

For example, use the packets/second worksheet in Appendix A for each of the five EtherNet/IP modules as follows:

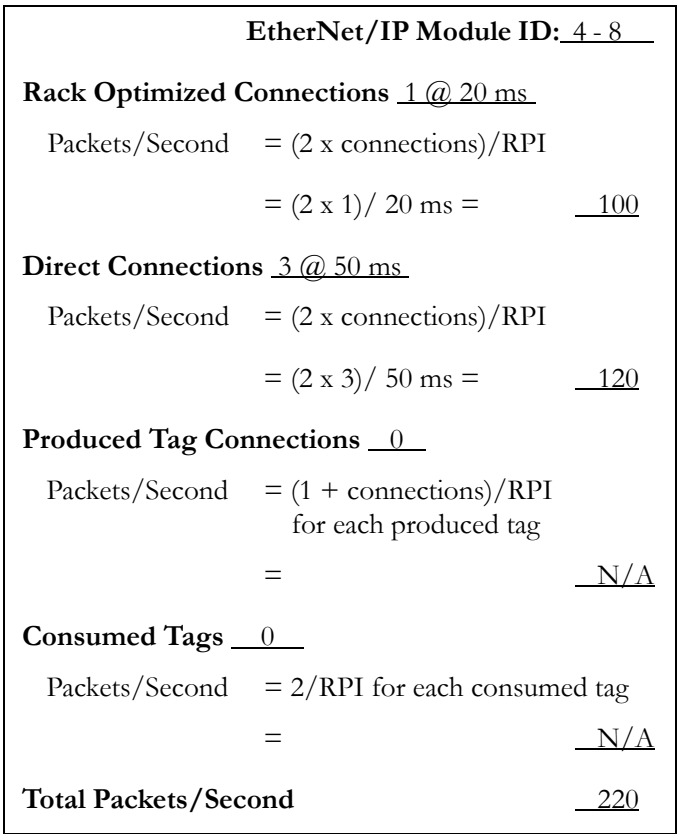

The total of 220 packets/second is well within the remaining bandwidth for these modules (4500 pps limit for a 1756-ENBT module; 810 pps limit for a 1756-ENET/B module).

# <span id="page-33-1"></span><span id="page-33-0"></span>**EtherNet/IP modules 2 and 3 with consumed tags**

EtherNet/IP modules 2 and 3 interface two consumer controllers to the network. Each of these controllers consumes one produced tag at an RPI of 20 ms. For either of these EtherNet/IP modules:

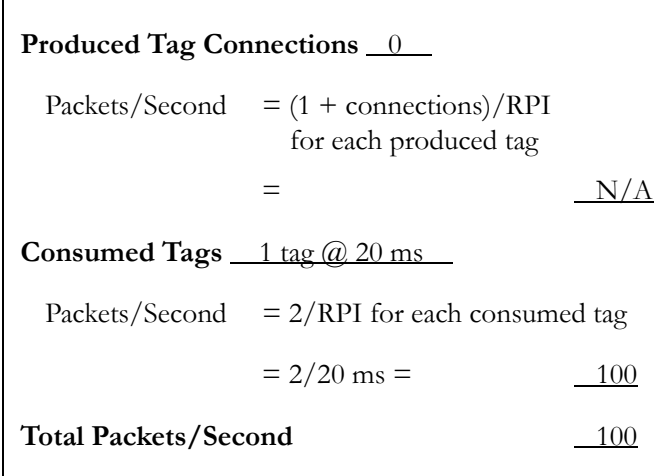

The total of 100 packets/second is well within the remaining bandwidth for these modules (4500 pps limit for a 1756-ENBT module; 810 pps limit for a 1756-ENET/B module).

### <span id="page-34-1"></span><span id="page-34-0"></span>**EtherNet/IP module serving as a scanner**

EtherNet/IP module #1, in the chassis with the main controller, is the most loaded EtherNet/IP module. It must communicate with the five specified I/O racks, the PanelView, and the two other controllers (using a produced tag). It must perform explicit messaging as well.

Assume the PanelView is a direct connection at an RPI of 100 ms. There are also 5 rack optimized connections to I/O racks at RPIs of 20 ms, 15 direct connections at 50 ms RPIs for the analog modules, and 1 produced tag with 2 connections (to EtherNet/IP modules 2 and 3). Fill in the worksheet for this module as follows:

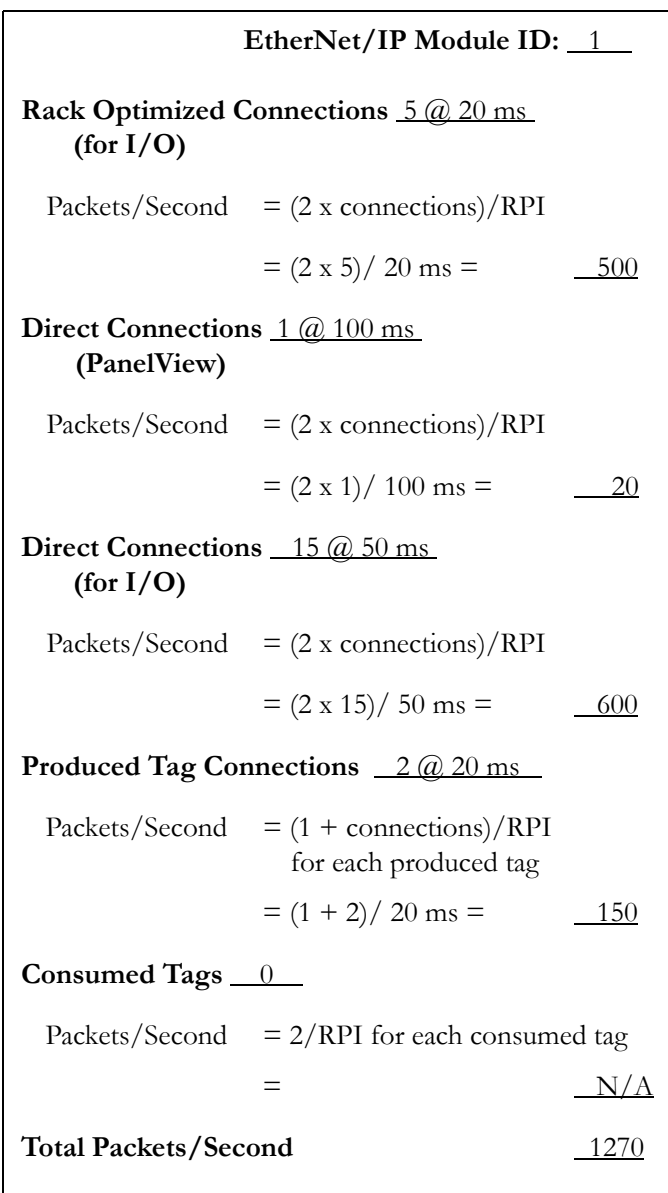

The total of 1270 packets/second is within the limit for a 1756-ENBT module, but it well exceeds the recommended limit for a 1756-ENET/B module. This system does not work for a chassis containing a 1756-ENET/B module.

# <span id="page-35-1"></span><span id="page-35-0"></span>**Recommendations to achieve more throughput with an existing 1756-ENET/B module**

To achieve more throughput with an existing 1756-ENET/B module, do one of the following:

- Add a 1756-ENBT or 1756/ENET/B module
- Replace the 1756-ENET/B module with a 1756-ENBT module

In this example, module 1A is an ENET/B module. Add module 1B as a 1756-ENBT module.

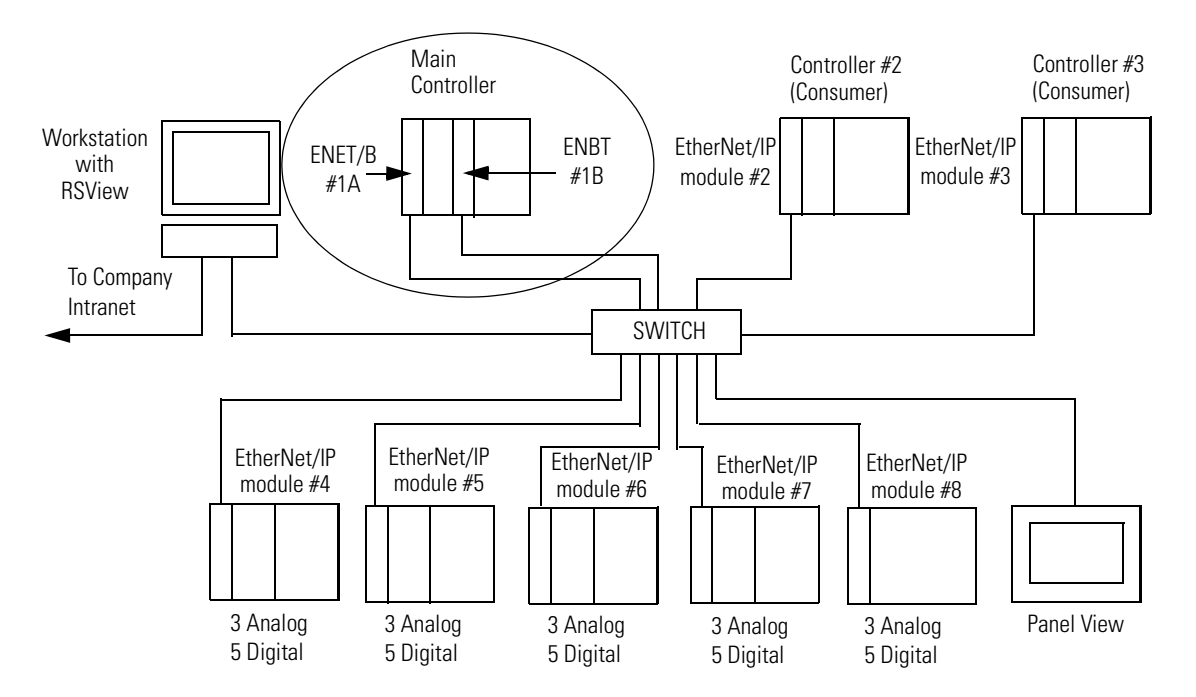

In this configuration, divide the scanning function between the 1756-ENET/B and 1756-ENBT modules. For example, connect EtherNet/IP modules 2-5 and the Panel View to the 1756-ENET/B module 1A, and connect EtherNet/IP modules 6-8 to the 1756-ENBT module 1B.

The RSLogix 5000 software I/O configuration for the rack optimized and direct connections in this system is shown below. This configuration is done in the Main Controller in rack number 1.

These example configurations show generic EtherNet/IP modules as the adapters under module 1A and module 1B. You could select any EtherNet/IP module that works for your application (1734-AENT, 1756-ENBT, 1794-AENT, PanelView terminal, etc.).

#### **For the control processor:**

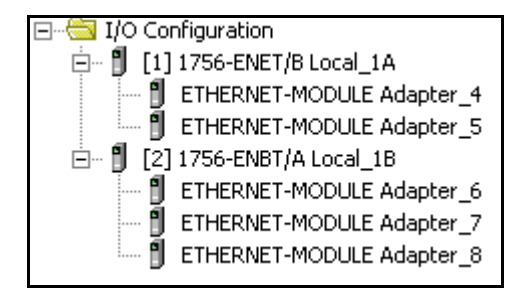

The RSLogix 5000 software configurations for produced tags in this system is shown below. These configurations are done in the consumers (i.e., the processors in racks 2 and 3).

#### **For the consumer in rack 2:**

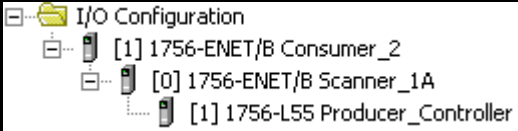

#### **For the consumer in rack 3:**

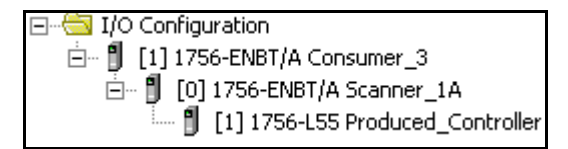

In this new configuration, 1756-ENET/B module 1A has a produced tag with connections to the Consumer\_2 and Consumer\_3 modules at an RPI of 20 ms, two rack optimized connections to the Adapter\_4 and Adapter\_5 modules at RPIs of 20 ms, one direct connection to the PanelView at an RPI of 100 ms, and six direct connections to the analog modules in racks 4 and 5 at RPIs of 50 ms.

**EtherNet/IP Module ID:** 1A **Rack Optimized Connections** 2 @ 20 ms **(for I/O)** Packets/Second  $= (2 \times$  connections)/RPI  $= (2 \times 2)/20$  ms =  $200$ **Direct Connections** 1 @ 100 ms **(PanelView)** Packets/Second  $= (2 \times$  connections)/RPI  $=(2 \times 1)/100 \text{ ms} =$  20 **Direct Connections** 6 @ 50 ms **(for I/O)** Packets/Second  $= (2 \times$  connections)/RPI  $=(2 \times 6)/50 \text{ ms} = 240$ **Produced Tag Connections** 2 @ 20 ms Packets/Second  $= (1 + \text{connections})/RPI$ for each produced tag  $=(1 + 2) / 20$  ms =  $150$ **Consumed Tags** <u>0</u> Packets/Second  $= 2/RPI$  for each consumed tag  $=$  N/A Total Packets/Second 610

For 1756-ENET/B module 1A, calculate the total packets/second as follows:

EtherNet/IP interface 1A has a total of 11 implicit connections.

The total of 610 packets/second is well within the bandwidth for 1756-ENET/B module 1A (810 pps limit for a 1756-ENET/B module). 1756-ENBT module 1B has three rack optimized connections to the Adapter\_6, Adapter\_7, and Adapter\_8 modules at RPIs of 20 ms. It also has nine direct connections to analog modules in racks 6-8 at RPIs of 50 ms. It has no produced or consumed tags.

For 1756-ENBT module 1B, calculate the following:

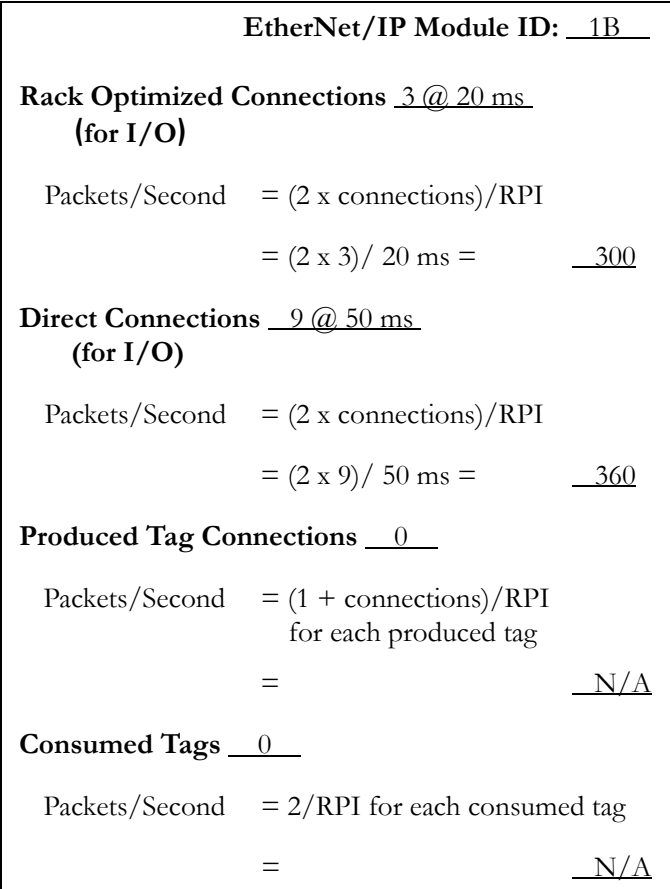

EtherNet/IP interface 1B has a total of 12 implicit connections.

The total of 660 packets/second is well within the bandwidth for 1756-ENBT module 1B (4500 pps limit for a 1756-ENBT module).

### <span id="page-38-1"></span><span id="page-38-0"></span>**Conclusion**

The redesigned system now has sufficient bandwidth for the application. This concludes the first goal of performance predictions, determining if the system can fulfill the application's requirements.

Next, determine the maximum input, output, and produced tag times for the system. Then you can determine if these are acceptable for the application.

### <span id="page-39-3"></span><span id="page-39-0"></span>**Part II: Estimate the maximum input or output times for CIP connections**

Calculate the worst-case, maximum input  $(I/O)$  to controller) or output (controller to I/O) times for CIP connections in our system.

For a **Rack Optimized Connection** the maximum input or output time for a CIP connections is estimated as:

 $T_{MAX (Back Optimized)} = RPI = 20$ ms

For the **Direct Connect Analog Modules**, assume non-isolated modules with the real-time sampling (RTS) rate equal to the RPI (i.e., 50 ms). Therefore, the maximum input or output time is estimated as:

 $T_{MAX (Analog Non-Isolated)}$  = 2RTS

 $= 2 \times 50$  ms  $= 100$  ms

Isolated modules have an RTS rate of 1RTS.

For a **Produced or Consumed Tag**, the maximum input or output time is estimated as:

 $T_{MAX}$  (Produced/Consumed Tag) = 1RPI

 $= 1 \times 20$  ms  $= 20$  ms

Assume that these times are acceptable for the example application. If you find that the times for your system are too slow, you can make adjustments to operate at faster RPIs. This may entail selecting I/O modules that operate at faster data rates, adding more EtherNet/IP modules, and/or other changes as outlined in step 5 on page [4-2](#page-25-1).

No further modifications have been made, so the system is complete.

### <span id="page-39-2"></span><span id="page-39-1"></span>**Refine estimates**

To further increase the accuracy of these times, include considerations for system delays:

For a **Rack Optimized Connection**, to the RPI, add these delays:

 $T_{MAX (Back Optimized)} = input filter + RPI + transmission + switch + queue$ 

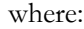

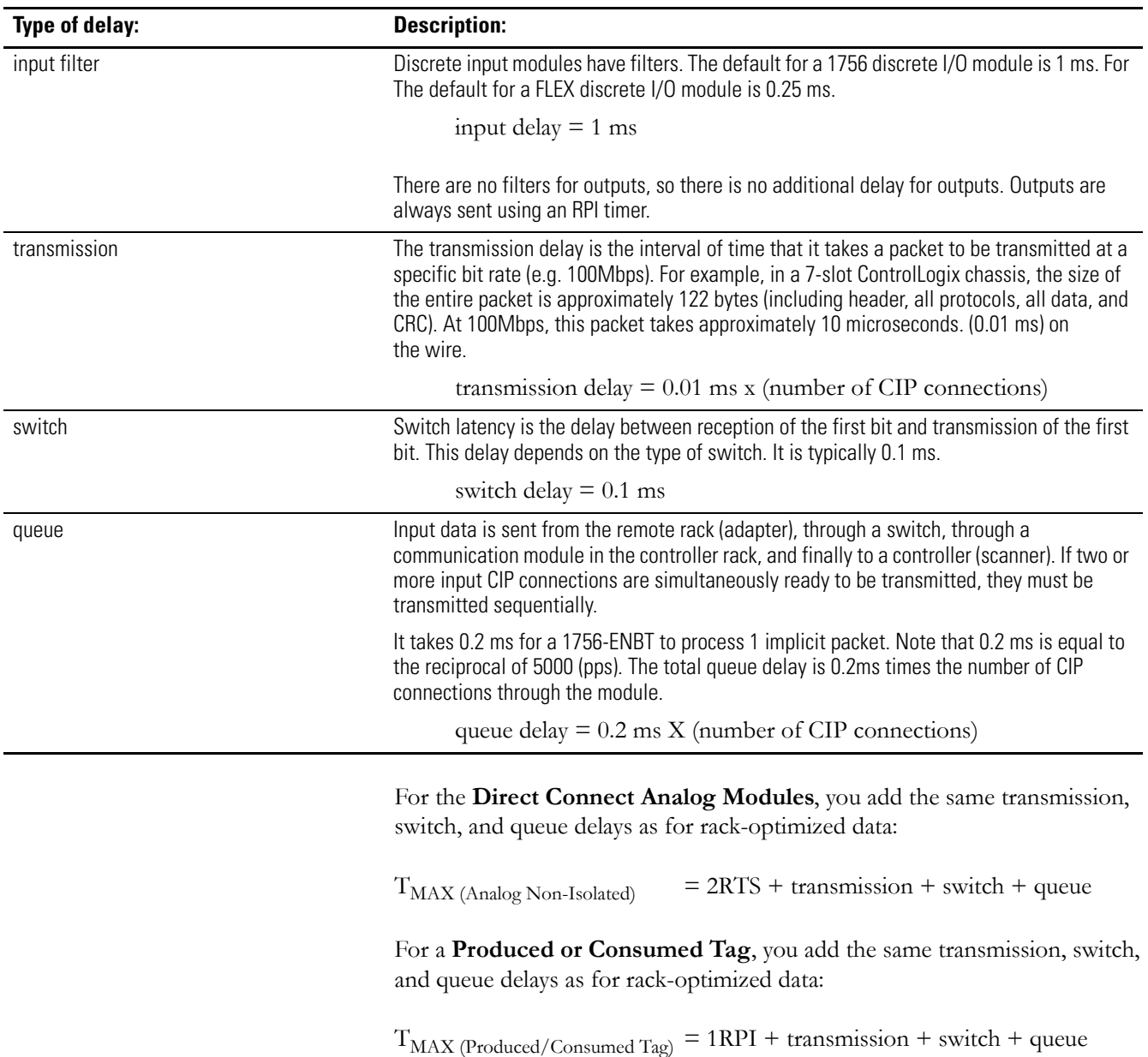

#### <span id="page-41-0"></span>**Refine the example times for EtherNet/IP interface 1A**

For the example system with 1756-ENET/B interface 1A (page [4-12\)](#page-35-0), the refined calculation including delays is:

```
T = Flex input filter + RPI + transmission + switch + queue
    = 0.25 \text{ms} + 20 \text{ms} + [0.01 \text{ms x} (connections through this
          \text{module})] + 0.1ms + [1.1ms x (connections through
          this module)]
= 0.25 \text{ms} + 20 \text{ms} + [0.01 \text{ x } 11] \text{ms} + 0.1 \text{ms} + [1.1 \text{ms } x \ 11]= 0.25 \text{ms} + 20 \text{ms} + 0.11 \text{ms} + 0.1 \text{ms} + 12.1 \text{ms}= 32.56ms
```
The queuing delay uses a multiplier of 1.1ms because the 1756-ENET/B module supports only 900 pps. This means that a single packet takes 1/900 second (1.1ms) to process. If the example used a 1756-ENBT module, which supports 5000 pps, the multiplier would be 1/5000 seconds (0.2ms).

#### *Conclusion:*

For this example, interface 1A has an RPI (20ms) that is only 2 times larger than the queuing delay (12.1ms). This means that the RPI value does not dominate the equation and the RPI value will be a poor estimate of the total input delay.

The rough estimate for a rack optimized connection (see page [4-16](#page-39-0)) was 20ms (RPI). But the refined calculation is significantly larger, mainly because of the queuing delay. You could reduce the queueing delay by using a 1756-ENBT module instead of the 1756-ENET/B module.

# <span id="page-42-4"></span><span id="page-42-1"></span>**Worksheets**

# <span id="page-42-2"></span><span id="page-42-0"></span>**EtherNet/IP Module**   $Packets/Second$

<span id="page-42-3"></span>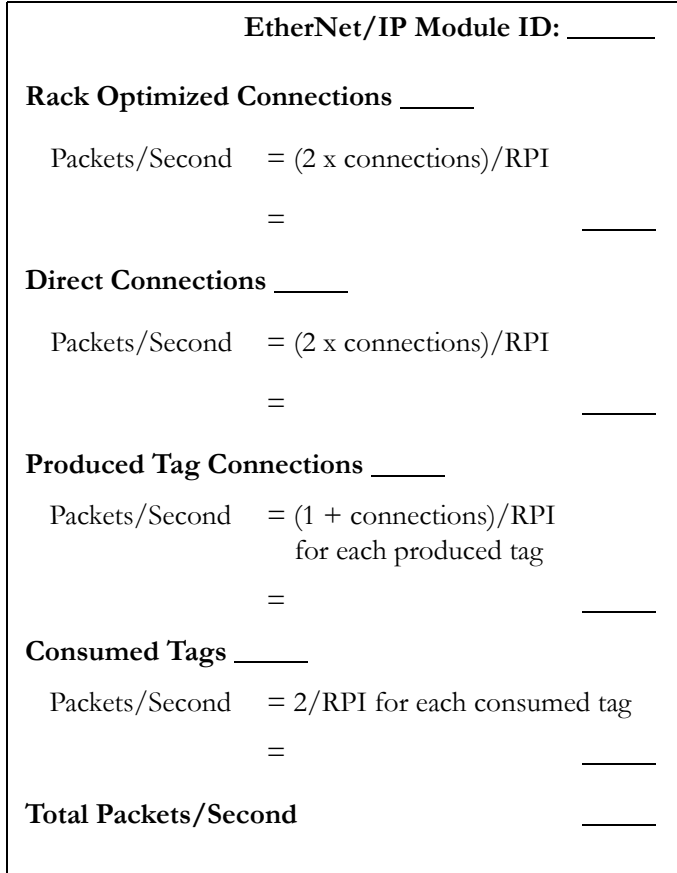

Г

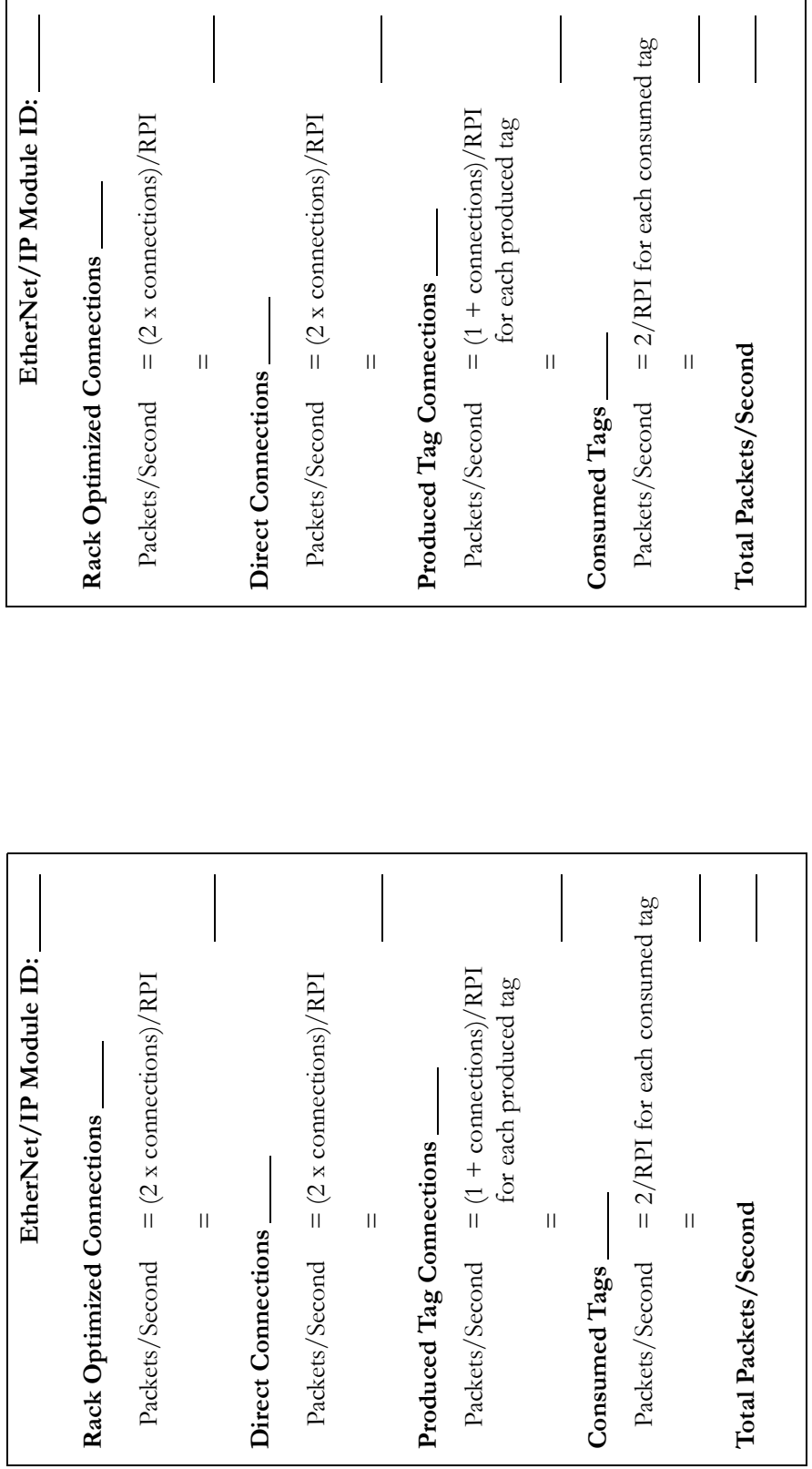

 $\mathbf{I}$ 

Maximum Input (I/O to Controller) or Output (Controller to I/O) Times for CIP Connections **Maximum Input (I/O to Controller) or Output (Controller to I/O) Times for CIP Connections**

For 3 Sigma (100%) Accuracy:

<span id="page-44-0"></span>*For 2 Sigma (95%) Accuracy: For 3 Sigma (100%) Accuracy:*For 2 Sigma (95%) Accuracy:

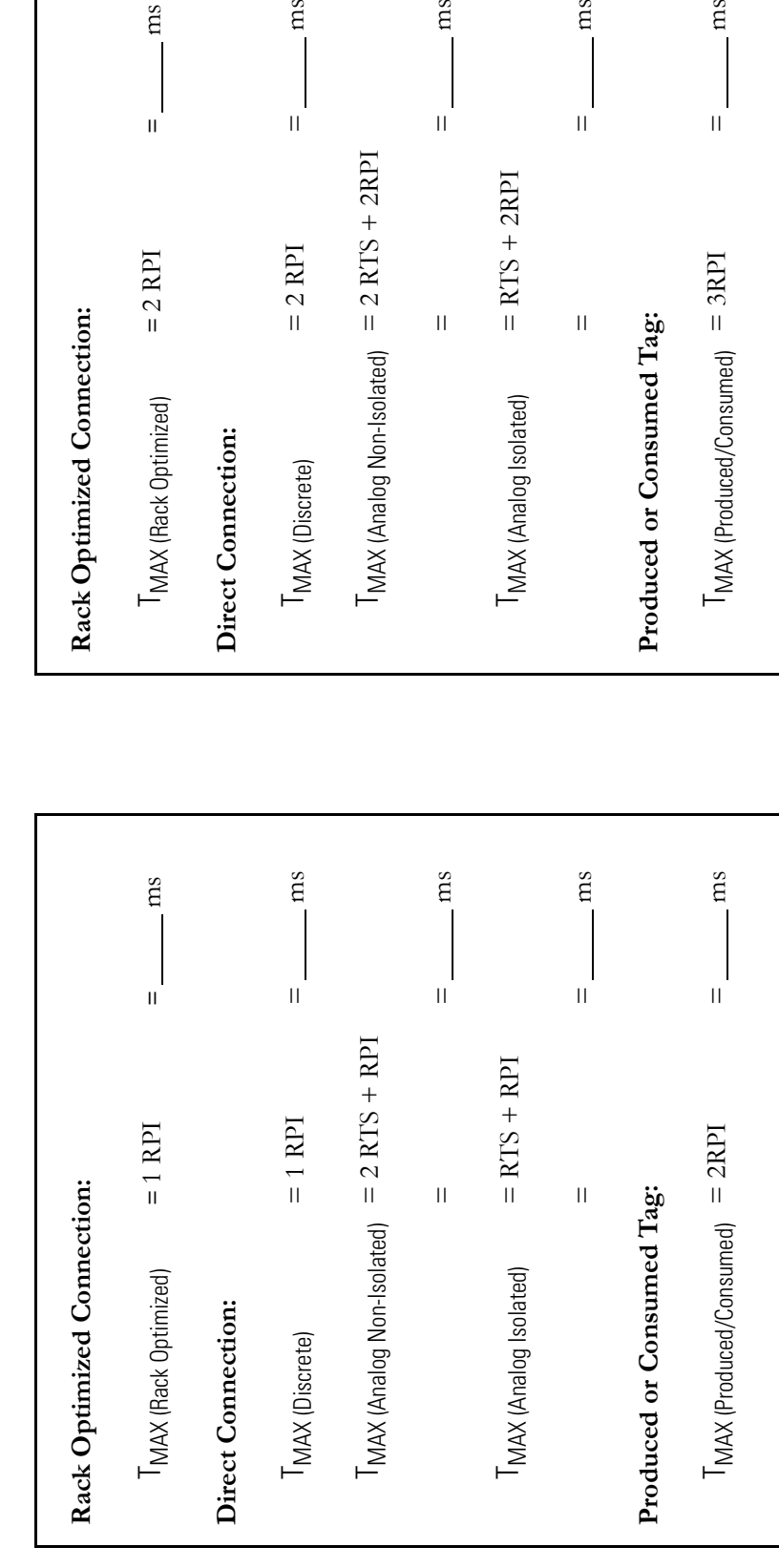

 $ms$ 

 $\mathbf{H}$ 

 $\rm ms$ 

 $\mathop{\rm ms}\nolimits$ 

 $\mathbf{H}$ 

 $ms$ 

 $\mathbf{H}$ 

 $\rm ms$ 

# **Notes:**

# **A**

**additional references** [1-3](#page-8-1) **application bandwidth** [4-2](#page-25-2), [4-7](#page-30-2) **autonegotiation** [2-3](#page-12-4)

# **B**

**bandwidth** [4-2](#page-25-2), [4-7](#page-30-2)

# **C**

**calculate packets/second** [4-4](#page-27-2) **calculations** [4-3](#page-26-2) **CIP connections** calculate delays [4-16](#page-39-2) calculate times [4-16](#page-39-3) connected messages [3-5](#page-18-1) messages [3-4](#page-17-1) overview [3-1](#page-14-4) predict times [4-3](#page-26-3), [4-7](#page-30-3) timeouts [3-8](#page-21-3) unconnected messages [3-7](#page-20-1) **client** [3-2](#page-15-1) **connected messages** [3-5](#page-18-1) **connections** calculate CIP delays [4-16](#page-39-2) calculate CIP times [4-16](#page-39-3) count identify connections [4-4](#page-27-3) identify [4-4](#page-27-3) multicast addresses [3-10](#page-23-1) overview [3-1](#page-14-4) plan [3-1](#page-14-5) predict CIP times [4-3](#page-26-3), [4-7](#page-30-3) TCP [3-3](#page-16-2) terminology [3-2](#page-15-2) **consumed tags** [4-10](#page-33-1) **consumer** [3-2](#page-15-3) **count connections** [4-4](#page-27-3)

## **D**

**delay times** [4-16](#page-39-2)

#### **E**

**equations** [4-3](#page-26-2) **estimate** RPI [4-6](#page-29-1) times for CIP connections [4-7](#page-30-3) **EtherNet/IP module packets/second worksheet** [A-1](#page-42-3) **EtherNet/IP modules serving as adapters** [4-9](#page-32-1) **EtherNet/IP modules serving as scanners** [4-11](#page-34-1) **example** achieve more throughput [4-12](#page-35-1) calculate times for CIP connections [4-16](#page-39-3) conclusion [4-15](#page-38-1) consumed tags [4-10](#page-33-1) delay times for CIP connections [4-16](#page-39-2) determine bandwidth [4-8](#page-31-2) EtherNet/IP modules serving as adapters [4-9](#page-32-1) EtherNet/IP modules serving as scanners [4-11](#page-34-1) explicit messaging [4-8](#page-31-3) system performance [4-7](#page-30-2) **explicit connection** [3-2](#page-15-4) **explicit messaging** [4-1](#page-24-4), [4-8](#page-31-3)

#### **F**

**frames** [3-9](#page-22-2) **full-duplex** [2-1](#page-10-5)

### **I**

**IGMP snooping** [2-2](#page-11-2) **implicit connection** [3-2](#page-15-5) **implicit messaging** [4-1](#page-24-5)

#### **K**

**L**

**Knowledgebase articles** [1-3](#page-8-1)

#### **limits**

CIP connected messages [3-5](#page-18-1) CIP connection timeouts [3-8](#page-21-3) CIP unconnected messages [3-7](#page-20-1) multicast addresses [3-10](#page-23-1) TCP onnections [3-3](#page-16-2) TCP/IP stack timeouts [3-8](#page-21-4)

# **M**

**messages** CIP connections [3-4](#page-17-1) explicit [4-1](#page-24-4), [4-8](#page-31-3) implicit [4-1](#page-24-5) **multicast addresses** [3-10](#page-23-1) **multicast frames** [3-9](#page-22-2)

# **O**

**ODVA** [1-3](#page-8-1) **overview** [1-1](#page-6-4)

### **P**

**performance calculations** [4-3](#page-26-2) **plan** connections [3-1](#page-14-5) network [1-2](#page-7-1) switches [2-1](#page-10-6) **port-mirroring** [2-2](#page-11-3) **producer** [3-2](#page-15-3)

# **R**

**reference materials** [1-3](#page-8-1) **RPI times** [4-6](#page-29-1)

# **S**

**server** [3-2](#page-15-1) **SNMP** [2-3](#page-12-5) **switches** autonegotiation [2-3](#page-12-4) full-duplex [2-1](#page-10-5) functionality [2-1](#page-10-7) IGMP snooping [2-2](#page-11-2) plan [2-1](#page-10-6) port mirroring [2-2](#page-11-3) recommended features [2-1](#page-10-7) required features [2-1](#page-10-7) VLAN [2-3](#page-12-6) wire-speed switching fabric [2-3](#page-12-7)

#### **switching** SNMP [2-3](#page-12-5) **system performance** achieve more throughput [4-12](#page-35-1)

calculate delays for CIP connections [4-16](#page-39-2) calculate packets/second [4-4](#page-27-2) calculate times for CIP connections [4-16](#page-39-3) calculations [4-3](#page-26-2) determine bandwidth [4-2](#page-25-2) example [4-7](#page-30-2) fastest RPI [4-6](#page-29-1) predict times for CIP connections [4-3](#page-26-3), [4-7](#page-30-3) worksheets [A-1](#page-42-4)

## **T**

**TCP** limits [3-3](#page-16-2) **TCP/IP** connections [3-1](#page-14-4), [3-3](#page-16-3) encapsulation [1-1](#page-6-5) timeouts [3-8](#page-21-4) **timeouts** [3-8](#page-21-5) **transports** [3-2](#page-15-6)

### **U**

**UCMM** [3-2](#page-15-7) **unconnected messages** [3-7](#page-20-1) **user manuals** [1-3](#page-8-1)

#### **V**

**VLAN** [2-3](#page-12-6)

#### **W**

**wire-speed switching fabric, switching fabric** [2-3](#page-12-7) **worksheets** [A-1](#page-42-4)

# **How Are We Doing?**

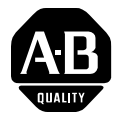

Your comments on our technical publications will help us serve you better in the future. Thank you for taking the time to provide us feedback.

You can complete this form and mail it back to us, visit us online at www.ab.com/manuals, or email us at RADocumentComments@ra.rockwell.com

#### Pub. Title/Type EtherNet/IP Performance and Application

Cat. No. FtherNet/IP products Pub. No. ENET-AP001D-EN-P Pub. Date October 2004 Part No. 957899-85

Please complete the sections below. Where applicable, rank the feature (1=needs improvement, 2=satisfactory, and 3=outstanding).

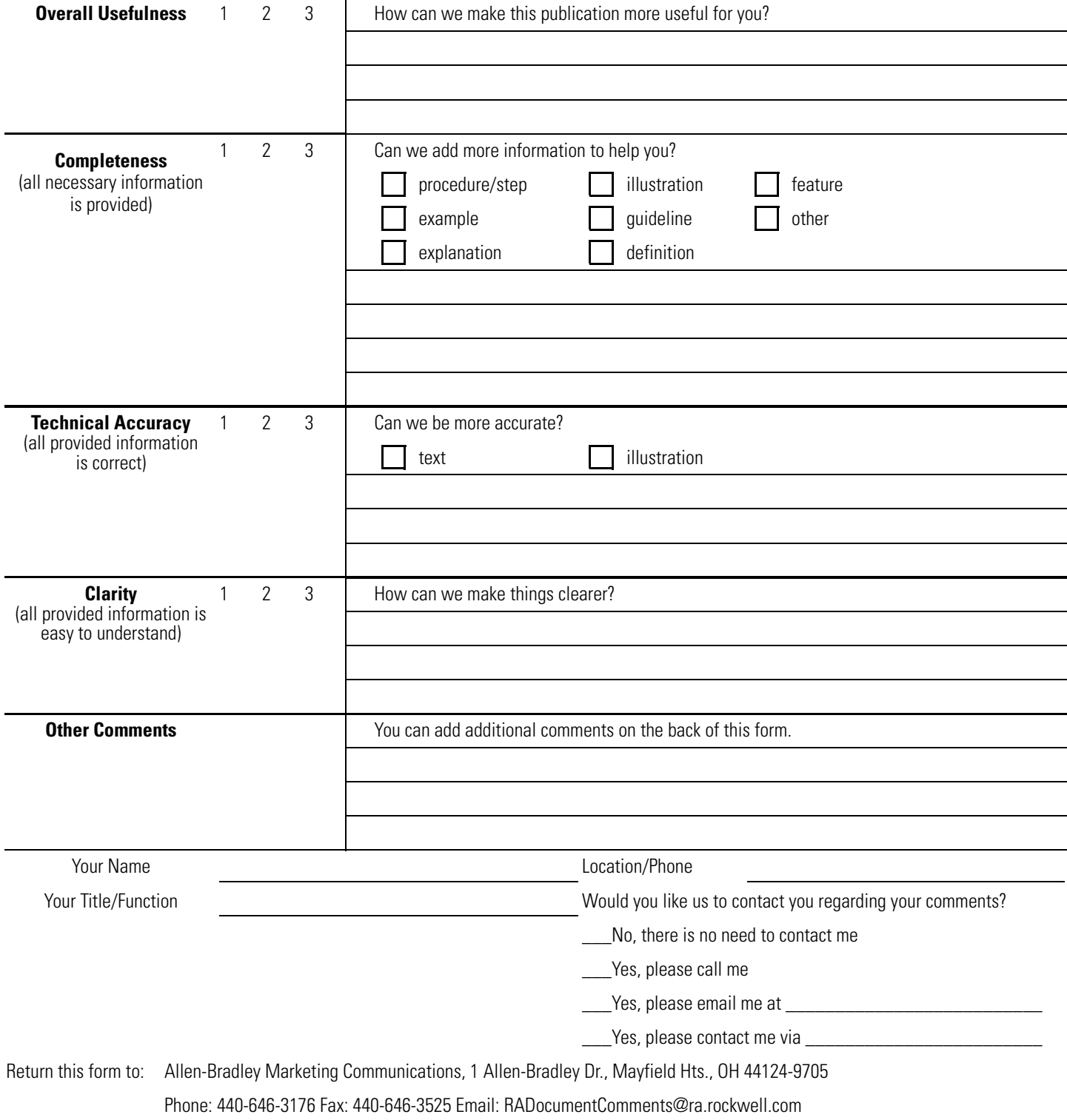

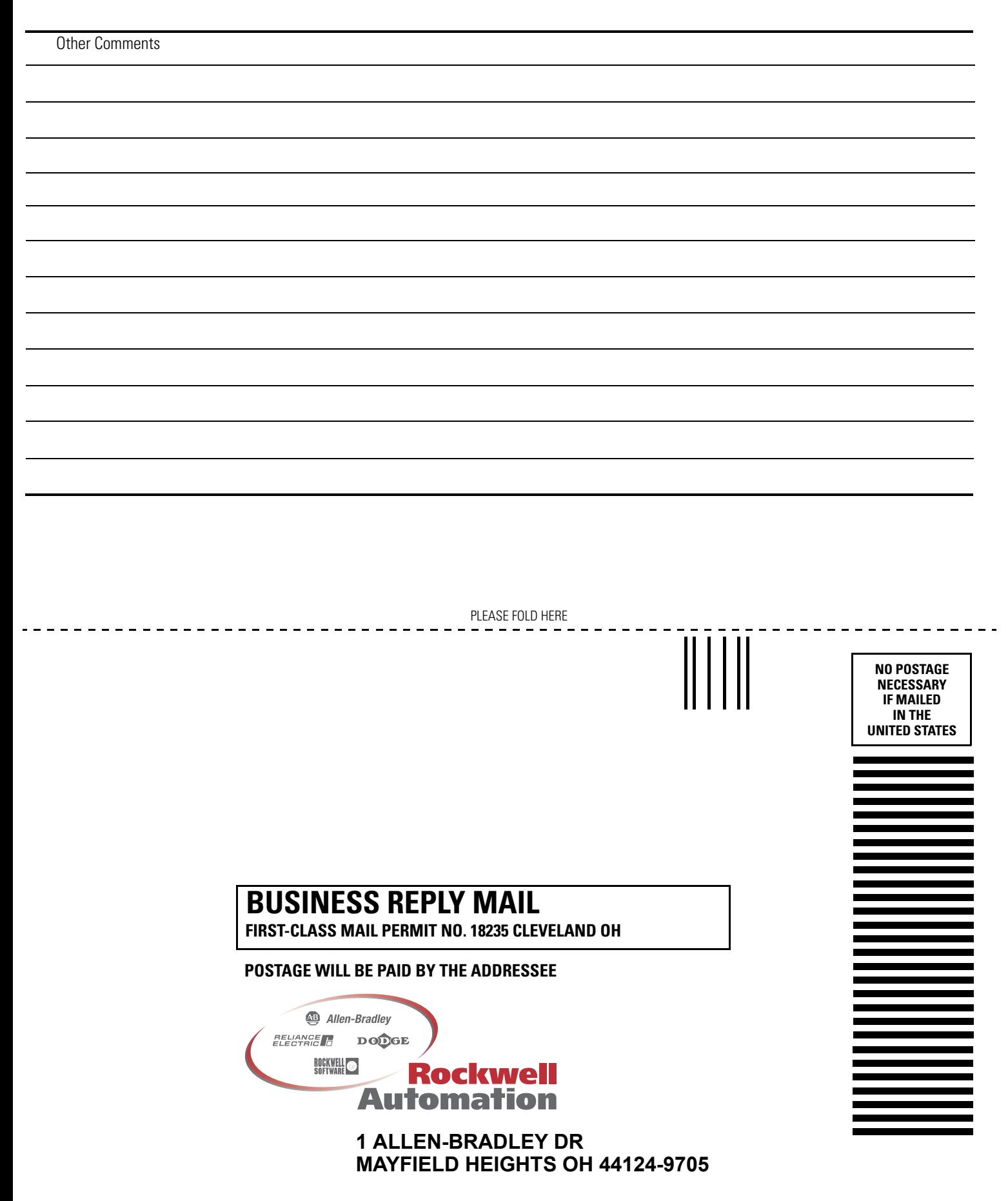

hlabhahallahhlahhlahalllaahhdall

# **Rockwell Automation Support**

Rockwell Automation provides technical information on the web to assist you in using our products. At http://support.rockwellautomation.com, you can find technical manuals, a knowledge base of FAQs, technical and application notes, sample code and links to software service packs, and a MySupport feature that you can customize to make the best use of these tools.

For an additional level of technical phone support for installation, configuration and troubleshooting, we offer TechConnect Support programs. For more information, contact your local distributor or Rockwell Automation representative, or visit http://support.rockwellautomation.com.

### **Installation Assistance**

If you experience a problem with a hardware module within the first 24 hours of installation, please review the information that's contained in this manual. You can also contact a special Customer Support number for initial help in getting your module up and running:

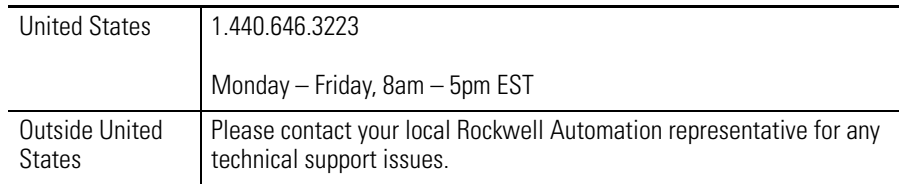

## **New Product Satisfaction Return**

Rockwell tests all of our products to ensure that they are fully operational when shipped from the manufacturing facility. However, if your product is not functioning and needs to be returned:

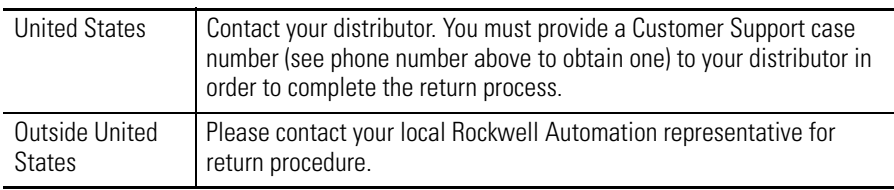

#### www.rockwellautomation.com

#### **Power, Control and Information Solutions Headquarters**

Americas: Rockwell Automation, 1201 South Second Street, Milwaukee, WI 53204-2496 USA, Tel: (1) 414.382.2000, Fax: (1) 414.382.4444 Europe/Middle East/Africa: Rockwell Automation, Vorstlaan/Boulevard du Souverain 36, 1170 Brussels, Belgium, Tel: (32) 2 663 0600, Fax: (32) 2 663 0640 Asia Pacific: Rockwell Automation, Level 14, Core F, Cyberport 3, 100 Cyberport Road, Hong Kong, Tel: (852) 2887 4788, Fax: (852) 2508 1846